# **Cours et exercices de mathématiques bilingues**

**Cycle 4**

# **OG – Organisation et Gestion de données**

Nadja Bolz 2017-2020 Groupe de travail mathématiques bilingues – Académie de Strasbourg

Contenus créés par Nadja Bolz Mise en page Dimitri Breiner

## **Sommaire**

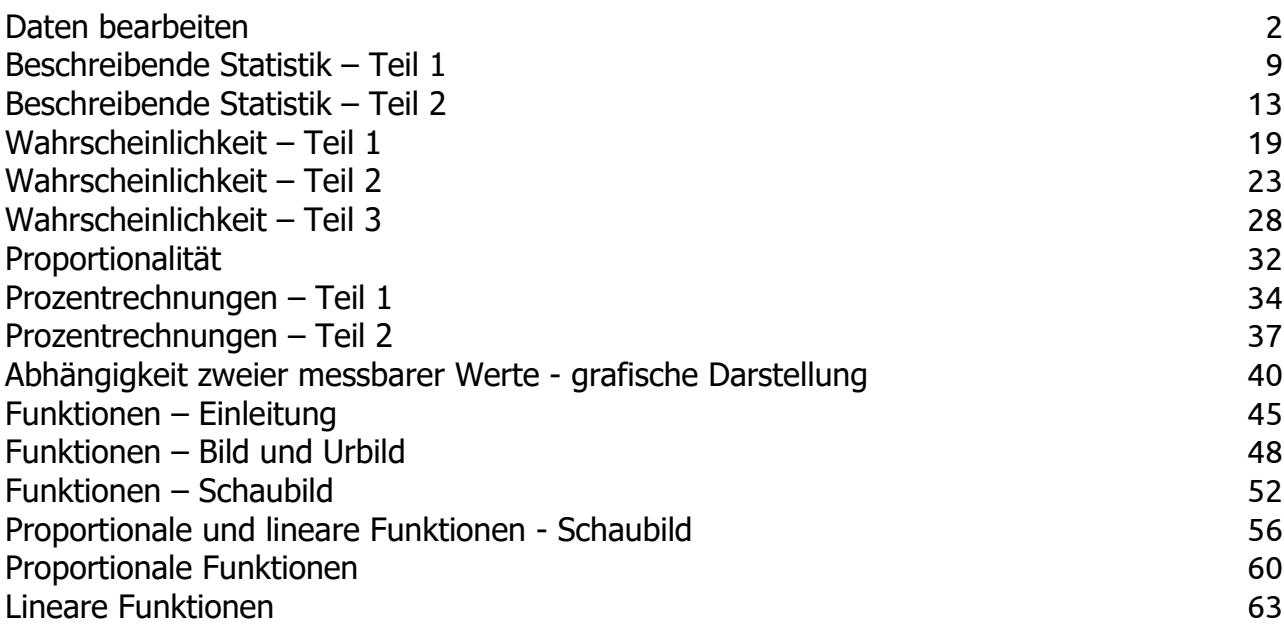

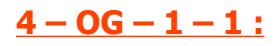

## <span id="page-3-0"></span>**Daten bearbeiten**

## **Erinnere dich...**

#### **Die Statistik**

Aufgabe der Statistik ist es, Methoden sowohl zum Erfassen, Ordnen und Zusammenstellen empirisch gefundener Daten zu entwickeln.

Statistische Untersuchungen beziehen sich im Allgemeinen auf eine Grundgesamtheit (z.B. die Gesamtbevölkerung eines Landes) mit einem bestimmten Merkmal. Für die Untersuchungen wählt man eine Stichprobe aus.

#### **Absolute Häufigkeit**

#### Beispiel :

In der Zeit von 8 Uhr bis 9 Uhr werden an einer Zählstelle gezählt :

- 10 Krafträder (KR)
- 28 Personnenkraftwagen (PKW)
- 7 Busse
- 5 Lastkraftwagen (LKW)

Diese Angaben bezeichnet man als absolute Häufigkeit.

Die absolute Häufigkeit gibt an, wie oft ein Ergebnis innerhalb einer Stichprobe auftritt.

#### Merke :

Die Summe aller absoluten Häufigkeiten ist gleich dem Umfang der Stichprobe

#### **Darstellung der absoluten Häufigkeiten**

Es werden häufig grafische Darstellungen verwendet, um die Ergebnisse zu verdeutlichen.

### KR PKW Bus LKW  $0 -$ 5 10 15 20 25 30 Fahrzeug Häufigkeit

Bei einem Streckendiagramm werden auf der horizontalen Achse die Ergebnisse und auf der vertikalen Achse die absoluten Häufigkeiten dargestellt.

#### Das Kreisdiagramm :

Das Streckendiagramm :

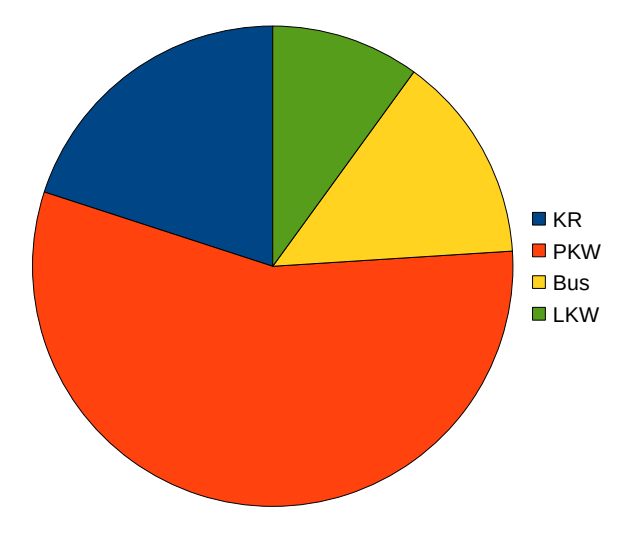

Also ergänzt man zuerst eine Proportionalitätstabelle : Bei einem Kreisdiagramm wird ein Kreis entsprechend der Häufigkeiten in Kreisaufschnitte aufgeteilt :aus den absoluten Häufigkeiten ergeben sich die Winkel für die entsprechenden Sektoren.

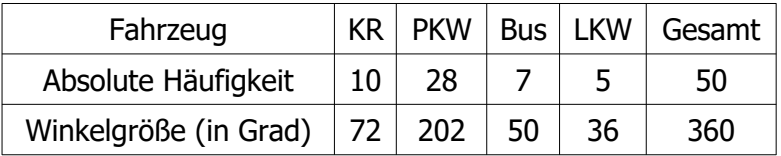

#### Merke :

Diagramme kann man auch mit einem Tabellenkalkulationsprogramm erzeugen.

#### **Relative Häufigkeit**

Um statistische Untersuchungen vergleichen zu können, verwendet man statt der absoluten Häufigkeit oft die relative Häufigkeit.

#### Beispiel :

In der Klasse 7A sind von 25 Schülern 13 Mädchen. In der Klasse 7B sind von 20 Schülern 11 Mädchen.

Den Anteil der Mädchen nennt man relative Häufigkeit der Mädchen.

relative Häufigkeit= absolute Häufigkeit Gesamtzahl

In der Klasse 7A beträgt die relative Häufigkeit der Mädchen  $\frac{13}{27}$ 25  $=\frac{52}{10}$ 100  $=0,52$  d.h. 52% In der Klasse 7B beträgt die relative Häufigkeit der Mädchen  $\frac{11}{20}$ 20  $=\frac{55}{10}$ 100  $=0,55$  d.h. 55%

Merke :

- eine relative Häufigkeit kann man durch eine Bruchzahl, eine Dezimalzahl oder eine Prozentzahl ausdrücken.
- die Summe aller relativen Häufigkeiten einer Untersuchung ergibt 1, bzw. 100%.
- eine relative Häufigkeit liegt immer zwischen 0 und 1.

#### **Klasseneinteilung**

Die in einer Urliste erfassten Daten sind im Allgemeinen ungeordnet und es ist zweckmäßig, sie für die weitere Arbeit aufzubereiten. Daher werden statistische Daten der Übersichtlichkeit wegen oft in Klassen zusammengefasst.

Für eine Klasseneinteilung ist festzulegen, wie viele Klassen zu bilden sind und wie groß die einzelnen Klassen sein sollen. Dazu werden jeweils eine untere und eine obere Klassengrenze festgelegt.

Die Differenz aus oberer und unterer Klassengrenze wird auch als Klassenbreite bezeichnet. Im Allgemeinen werden Klassen gleicher Breite betrachtet.

#### Beispiel :

25 Schüler wurden nach der Dauer ihres Schulwegs befragt.

Die Ergebnisse sind folgende (in Minuten ausgedrückt) :

$$
6-6-8-3-13-9-24-7-8-12-5-13
$$
  
3-6-7-4-4-9-5-18-3-9-6-12-24

Für die Auswertung der Ergebnisse, kann man sie in Klassen sortieren (t bezeichnet die Dauer in min) :

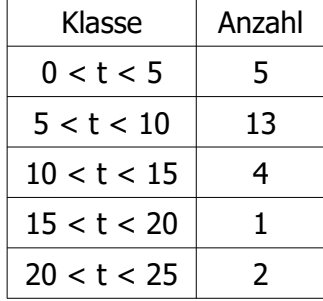

Anschließend können die Ergebnisse in einem Säulendiagramm zusammengefasst werden :

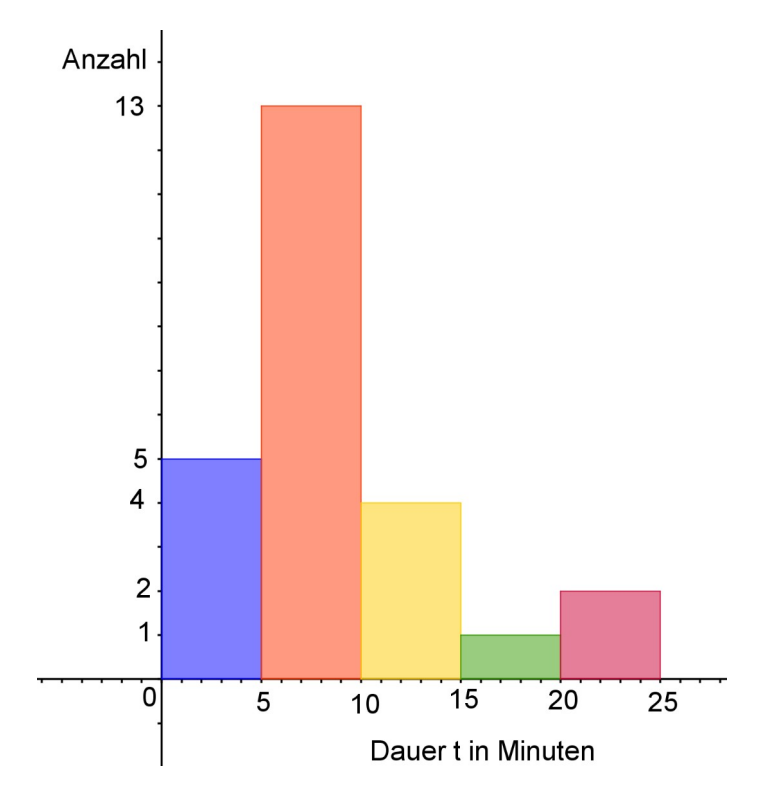

Auf der horizontalen Achse werden die Klassen markiert. Über jeder Klasse wird ein Rechteck gebildet, dessen Höhe der Häufigkeit der Klasse entspricht.

#### **Mittelwert**

Beispiel :

Beim Wiegen von zwölf Schülern wurden folgende Werte notiert :

54 kg – 63 kg – 52 kg – 55 kg – 65 kg – 68 kg 67 kg – 50 kg – 48 kg – 53 kg – 57 kg – 64 kg

Den Mittelwert dieser Stichprobe berechnet man, indem man die Summe der Gewichte durch die Gesamtanzahl der Schüler dividiert.

$$
\frac{54+63+52+55+65+68+67+50+48+53+57+64}{12} = 58 \text{ kg}
$$

Diese Rechnung ergibt den durchschnittlichen Gewicht der gewogenen Schülern : im Durchschnitt wiegen die Schüler 58 kg.

### **Zentralwert**

Um die Mitte einer Häufigkeitsverteilung zu kennzeichnen benutzt man den Zentralwert (Median).

#### Beispiel :

Beim Wiegen von zwölf Schülern wurden folgende Werte notiert :

54 kg – 63 kg – 52 kg – 55 kg – 65 kg – 68 kg 67 kg – 50 kg – 48 kg – 53 kg – 57 kg – 64 kg

Um den Zentralwert einer Stichprobe zu bestimmen, muss man die Stichprobe ordnen, um zu bestimmen welcher Wert die Stichprobe halbiert

$$
48 - 50 - 52 - 53 - 54 - 55 - 57 - 63 - 64 - 65 - 67 - 68
$$
  
Zentralwert

Hier liegt also der Zentralwert zwischen 55 kg und 57 kg, z.B. bei 56 kg.

Das heißt, dass mindestens die Hälfte der Schüler 56 kg oder weniger wiegen (bzw. dass mindestens die Hälfte der Schüler 56 kg oder mehr wiegen)

### **Übung 1**

In einer Klasse mit 25 Schülern wählen 12 Schüler als erste Fremdsprache Deutsch, 9 Schüler Englisch und 4 Schüler Italienisch.

Erstelle ein Streckendiagramm und ein Kreisdiagramm, um diese Daten zu veranschaulichen.

## **Übung 2**

Die Zensuren einer Klassenarbeit sind die folgenden:

 $9 - 7.5 - 13 - 4 - 17 - 10.5 - 8 - 3 - 12.5 - 16 - 8 - 10$  $17 - 11 - 13 - 6.5 - 7 - 9.5 - 19 - 12 - 6 - 10 - 6.5 - 14 - 11$ 

Sortiere diese Ergebnisse in Klassen und erstelle anschließend das zugehörige Säulendiagramm.

### **Übung 3**

Das Ergebnis einer Verkehrszählung wird hier angegeben :

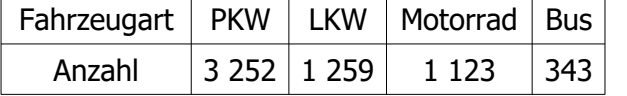

Berechne die relativen Häufigkeiten der Fahrzeugarten.

### **Übung 4**

Über die Zusammensetzung eines Fruchtsalats erfahren wir folgendes :

- Pfirsiche :34 %
- **Birnen** :29 %
- Kirschen :13 %
- Ananas :22 %
- Zitronensaft : 2 %
- 1. Sind diese Angaben relative oder absolute Häufigkeiten ?
- 2. Stelle diese Zusammensetzung in einem Kreisdiagramm dar !

### **Übung 5**

Eine Schule hat vier 8. Klassen mit den Schülerzahlen 25, 23, 27 und 22.

- 1. Berechne den Mittelwert der Schülerzahlen.
- 2. Warum können die Klassen nicht gleich groß gemacht werden ?

## **Übung 6**

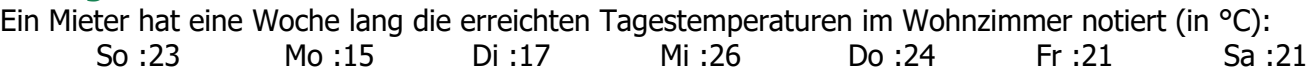

Als er sich beim Hauswirt beschwert, sagt dieser :"Im Mittel hatten Sie doch 21 °C!"

- 1. Rechne nach, ob die Behauptung des Hauswirts stimmt.
- 2. Warum interessiert den Mieter der Mittelwert überhaupt nicht ?

## **Übung 7**

Was bedeuten die folgenden Angaben ?

- 1. Durchschnittlich kamen 26 000 Zuschauer zu den Heimspielen.
- 2. Eine deutsche Durchschnittsfamilie hat 1,7 Kinder.
- 3. Der Notendurchschnitt lag bei 12,1.
- 4. Der Benzinverbrauch beträgt im Durchschnitt 8,6 l für 100 km.
- 5. Durchschnittlich wurden im Diktat 6 Fehler gemacht.

### **Übung 8**

In einem Gymnasium wurde ein Sportwettbewerb veranstaltet.

In der folgenden Tabelle befinden sich die Ergebnisse der Jungen aus der Klasse 7A im Schlagballweitwurf.

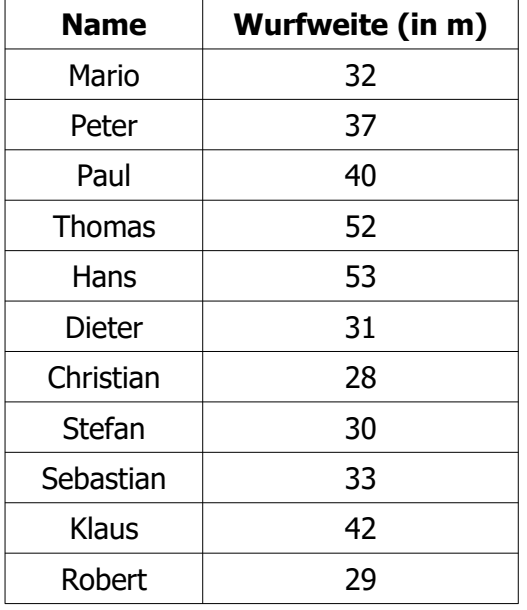

- 1. Wer war der beste Werfer ? Der schlechteste ?
- 2. Berechne den Mittelwert der Wurfweiten.
- 3. Peter sagt :« Wenn 37 m der Mittelwert ist, dann ist die Hälfte meiner Klasse schlechter und die andere Hälfte besser als ich.». Stimmt das ?

### **Übung 9**

Bei ihren Weitsprung versuchen erreichen Paula und Petra die folgenden Weiten (in m) : Paula : 3,85 ; 3,75 ; 3,80 ; 3,95 ; 3,85 ; 3,60 ; 3,90. Petra : 4,05 ; 3,90 ; 3,95 ; 4,15 ; 3,90 ; 3,85 ; 4,10 ; 4,00.

Bestimme jeweils den Zentralwert.

## **Übung 10**

Gib eine Stichprobe an, bei der :

- 1. Mittelwert und Zentralwert übereinstimmen,
- 2. der Mittelwert kleiner ist als der Zentralwert,
- 3. der Mittelwert größer ist als der Zentralwert.

## <span id="page-10-0"></span>**Beschreibende Statistik – Teil 1**

## **Erinnere dich...**

#### **Erfassen von Daten :**

Statistische Untersuchungen beziehen sich im Allgemeinen auf eine Grundgesamtheit (z.B. die Gesamtbevölkerung eines Landes) mit einem bestimmten Merkmal.

Für die Untersuchung wählt man eine Stichprobe als Teilmenge aus. Diese Stichprobe muss repräsentativ sein.

Die erfassten Ausprägungen der quantitativen oder qualitativen Merkmale heißen Daten (oder Ergebnisse)

#### **Absolute und relative Häufigkeit :**

- Die absolute Häufigkeit eines Ergebnisses gibt an, wie oft dieses Ergebnis innerhalb einer Stichprobe auftritt.
- Aus den absoluten Häufigkeiten lassen sich dann die relativen Häufigkeiten berechnen. Diese werden verwendet, um statistische Untersuchungen unterschiedlichen Umfangs miteinander vergleichen zu können.

#### Beispiel Nr.1 :

Folgende Tabelle gibt an wie häufig die Automarken A, B, C, D, E und F auf einer bestimmten Straße anzutreffen sind :

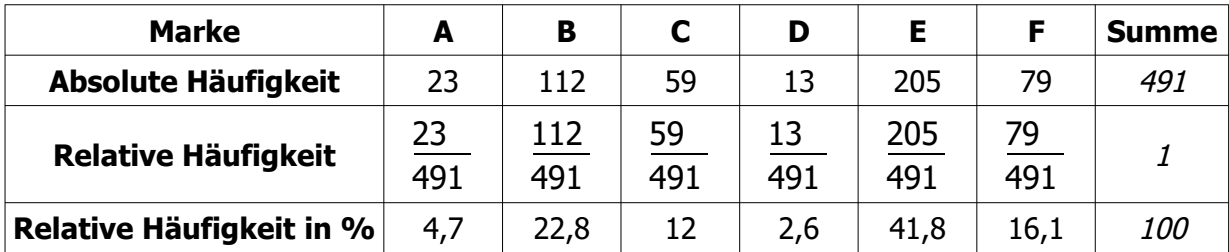

 Grafische Darstellung von der Häufigkeitsverteilung : Die gefundenen Häufigkeiten kann man in einem Kreisdiagramm veranschaulichen :

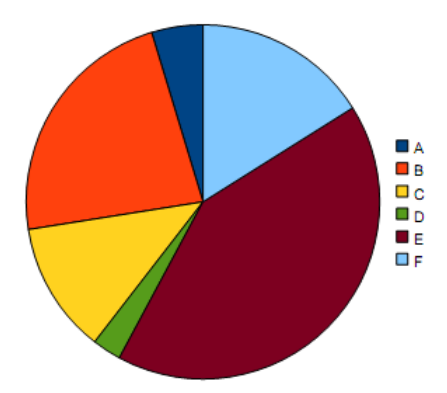

#### Beispiel Nr.2 :

Um das Gewicht von Äpfeln einer bestimmten Sorte festzustellen, wiegt man eine große Anzahl von Äpfeln auf 20g genau und findet die Verteilung :

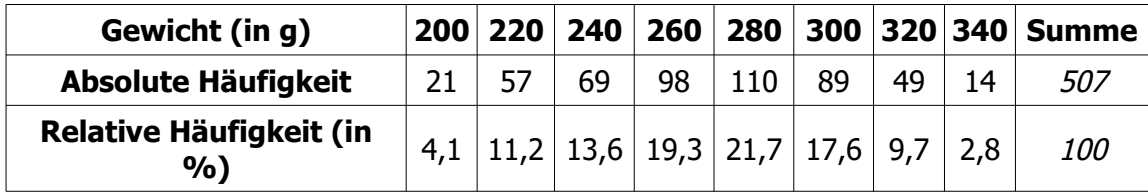

So kann auch der Durchschnitt oder der Mittelwert der Stichprobe, d.h. das durchschnittliche Gewicht der Äpfel berechnet werden.

Hier handelt es sich um das gewogene Mittel (oder gewichteter Mittelwert) und die Anzahl der Äpfel heißt jeweils Wägungsfaktor.

$$
\frac{21\times200+57\times220+69\times240+98\times260+110\times280+89\times300+49\times320+14\times340}{507}\approx270
$$

Zentralwert einer Stichprobe und kumulierte Häufigkeiten

Um den Zentralwert dieser Stichprobe zu bestimmen, d.h. um zu bestimmen welcher Wert die Stichprobe halbiert, verwendet man die kumulierten Häufigkeiten :

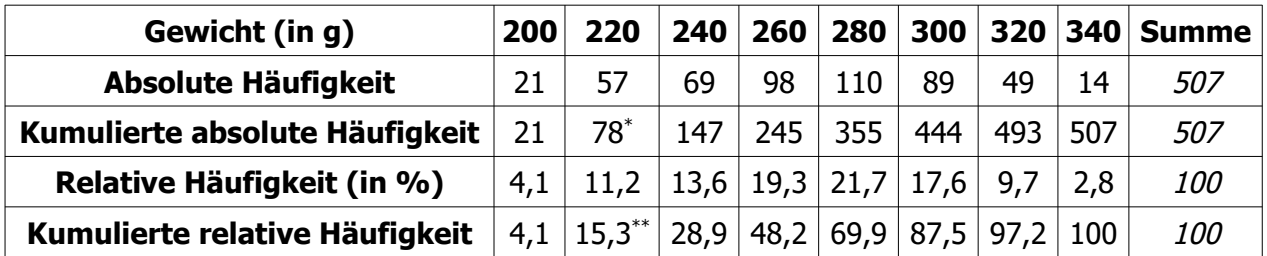

Merke :

- $\bullet$  21 + 57 = 78<sup>\*</sup>, also wiegen 78 Äpfel 220 g oder weniger.
- $4,1 + 11,2 = 15,3$ <sup>\*</sup>, also wiegen 15,3% der Äpfel 220 g oder weniger.

Aus der Tabelle können wir also schließen, dass mindestens 50% der Äpfel 280 g oder weniger wiegen (oder auch, dass mindestens 50% der Äpfel 280 g oder mehr wiegen). Der Zentralwert dieser Stichprobe liegt also bei 280 g.

#### **Streuung und Spannweite**

Um ein Streuungsmaß der Probe zu bestimmen berechnet man die Spannweite der Stichprobe (die den Umfang des Streubereiches kennzeichnet), indem man die Differenz aus dem größten und dem kleinsten Wert berechnet :

Bei der obigen Stichprobe bertägt die Spannweite 340 – 200 = 140 g.

Beispiel Nr.3 : Eine andere Sorte Äpfel soll ebenfalls auf ihr Gewicht untersucht werden. Man teilt dann die möglichen Gewichte in verschiedene Klassen ein und findet die Verteilung :

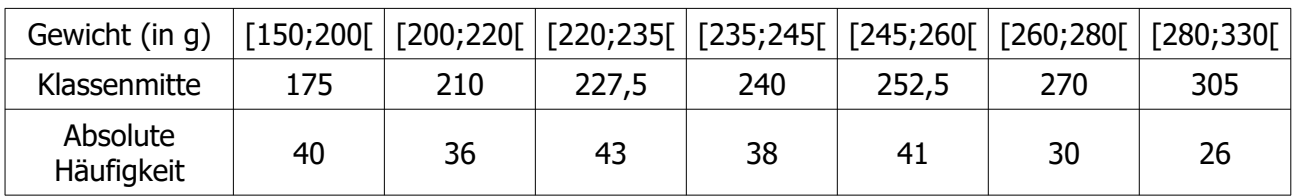

Grafische Darstellung von der Häufigkeitsverteilung :

Die gefundenen Häufigkeiten kann man in einem Histogramm (oder Säulendiagramm) veranschaulichen :

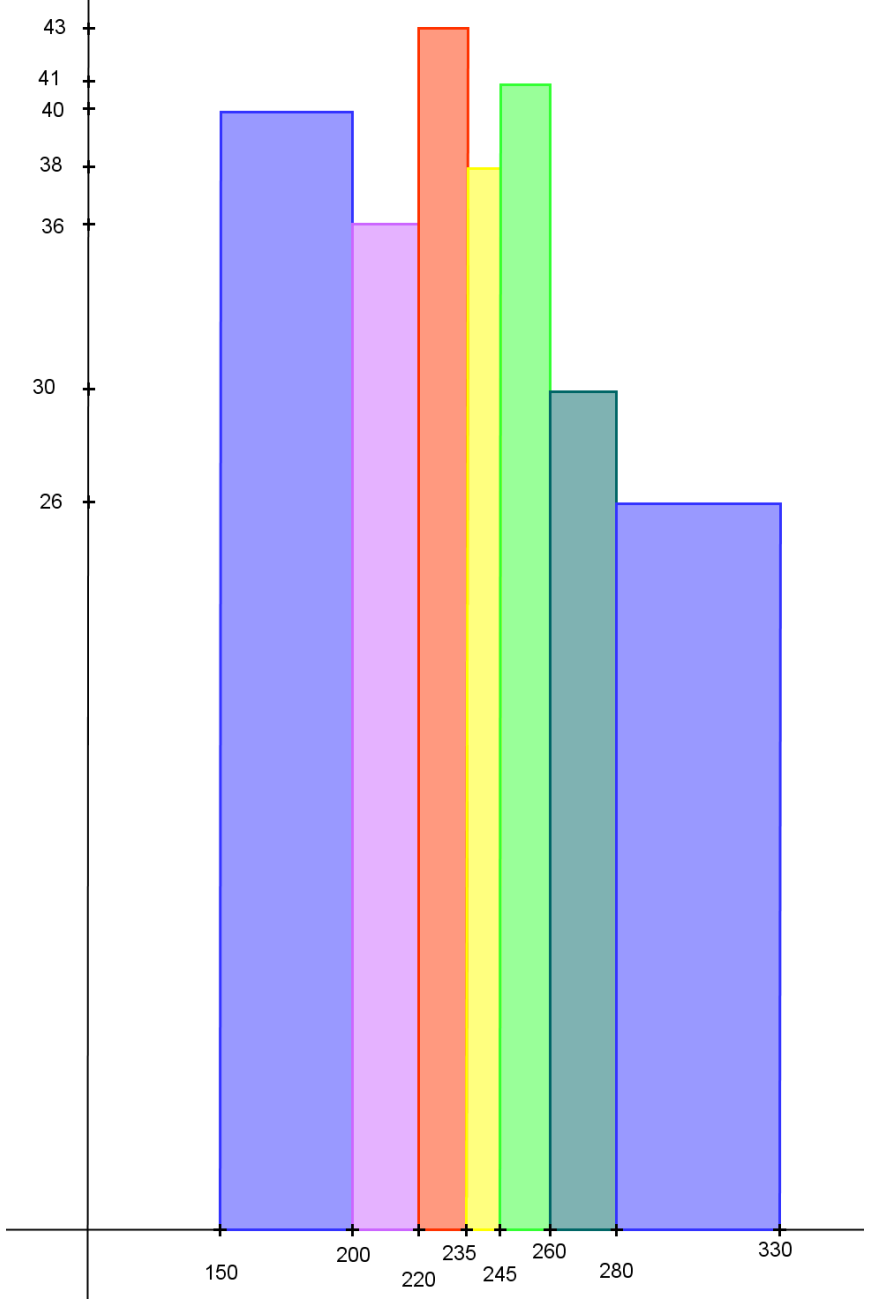

Man kann auch mithilfe der Klassenmitten einen Näherungswert des durchschnittlichen Gewicht der Äpfel bestimmen :

 $40\times$ 175+36 $\times$ 210+43 $\times$ 227,5+38 $\times$ 240+41 $\times$ 252,5+30 $\times$ 270+26 $\times$ 305 40+36+43+38+41+30+26 ≈236

## **Übung 1**

Folgende Tabelle fasst die Ergebnisse von 100 Schülern bei einer Matheprüfung zusammen :

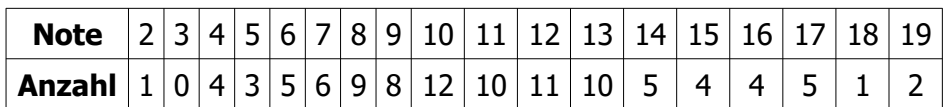

- Berechne die Durchschnittsnote !
- Berechne den Median der Noten.
- Berechne die Spannweite der Noten.

### **Übung 2**

Mathearbeiten werden folgenderweise gewichtet :die Klassenarbeiten mit dem Koeffizienten 4 und die Hausarbeiten mit dem Koeffizienten 1.

Die Noten eines Schülers sind folgende : Klassenarbeiten :  $10 - 8 - 13 - 7 - 10 - 8$ Hausarbeiten :16 – 17 – 13 – 16

Berechne seine Durchschnittsnote.

### **Übung 3**

Schüler wurden gefragt, wie lange sie zum frühstucken brauchen. Die Ergebnisse der Umfrage wurden in folgender Tabelle zusammengefasst.

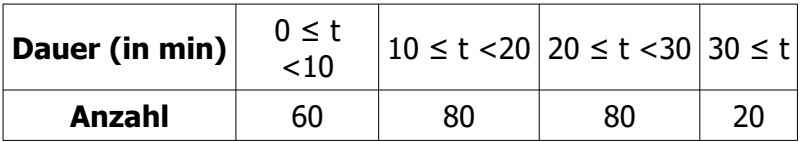

1. Berechne einen Näherungswert der durchschnittlichen Frühstücksdauer.

- 2. Bestimme den Median der Frühstücksdauer.
- 3. Erstelle ein Kreisdiagramm, um die Ergebnisse zusammanzufassen.

### **Übung 4**

Spaziergänger wurden nach ihrem Alter gefragt. Folgende Alter wurden angegeben :

18 – 16 – 22 – 34 – 28 – 23 – 29 – 32 – 27 – 19 – 21 – 24 – 26 – 38 – 39 – 29 – 33 – 25 – 29 – 32 – 16 – 21 – 22 – 25 – 25 – 29 – 32 – 38 – 31 – 28

1. Ergänze folgende Tabelle und berechne dann einen Näherungswert des durchschnittlichen Alters der Spaziergänger.

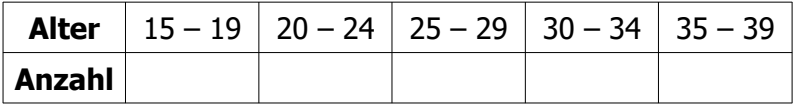

- 2. Ermittle den Zentralwert und die Spannweite dieser Stichprobe
- 3. Erstelle ein Säulendiagramm, um die Ergebnisse zusammenzufassen.

## <span id="page-14-0"></span>**Beschreibende Statistik – Teil 2**

## **Erinnere dich…**

#### **Die Stichprobe**

Drei Schüler haben folgende Noten geschrieben :

- Johann:  $4 6 18 7 17 12 12 18$
- $\bullet$  Barbara : 13 13 12 10 12 3 14 12 14 15
- $-$  Julia :  $15 9 14 13 10 12 12 11 10$

Daraus entsehen drei Stichproben, die man vergleichen kann.

#### **Der Mittelwert (der Durchschnitt)**

Berechne die Durchnittsnote für jeden Schüler.

- $M_{\text{Johann}} \approx 11.8$
- MBarbara  $\approx 11,8$
- M<sub>julia</sub> ≈11,8

Die Mittelwerte der drei Stichproben sind ungefähr gleich.

#### **Der Zentralwert (der Median)**

Um den Zentralwert einer Stichprobe zu bestimmen, muss man die Stichprobe ordnen, um zu bestimmen welcher Wert die Stichprobe halbiert

 Johann : 4 – 6 – 7 – **12 – 12** – 17 – 18 – 18  $Z_{\text{johann}}$  = 12

Das heißt, dass mindestens die Hälfte der Noten Johanns kleiner oder gleich (bzw. größer oder gleich) 12 sind.

 Barbara : 3 – 10 – 12 – 12 – **12 – 13** – 13 – 14 – 14 – 15  $Z_{\text{barbara}} = 12,5$ 

Das heißt, dass mindestens die Hälfte der Noten Julias kleiner oder gleich (bzw. größer oder gleich) 12,5 sind.

 $\bullet$  Julia :  $9 - 10 - 10 - 11 - 12 - 12 - 13 - 14 - 15$  $\overline{Z_{\text{lufia}}}$  = 12

Das heißt, dass mindestens die Hälfte der Noten Julias kleiner oder gleich (bzw. größer oder gleich) 12 sind.

#### **Die Spannweite**

Die Spannweite einer Stichprobe ist die Differenz des größten und des kleinsten Wertes der Stichprobe.

- $\bullet$   $S_{\text{johann}} = 14$
- $\bullet$  S<sub>barbara</sub> = 12

Bei Barbara könnte man auch die Note 3 beseitigen. So wäre die neue Spannweite

- $S<sub>barbar</sub> = 5$
- $\bullet$   $S_{\text{julia}} = 6$

#### **Der Viertelwert (das Quartil)**

Um die Viertelwerte einer Stichprobe zu bestimmen, muss man die Stichprobe ordnen.

- Der untere Viertelwert (das untere Quartil) ist der Wert, der dem ersten Viertel der geordneten Stichprobe entspricht.
- Der obere Viertelwert (das obere Quartil) ist der Wert, der dem dritten Viertel der geordneten Stichprobe entspricht.

Was ist deiner Meinung nach der mittlere Viertelwert einer Stichprobe ?

Johann hat insgesamt 8 Noten geschrieben.

1 4  $\times8=2$ : der untere Viertelwert entspricht der zweiten Note, nämlich 6. Mindestens ein Viertel der Noten Johanns sind kleiner oder gleich 6.

3 4  $\times8=6$  : der obere Viertelwert entspricht der sechsten Note, nämlich 17. Mindestens drei Viertel der Noten Johanns sind kleiner oder gleich 17.

Barbara hat insgesamt 10 Noten geschrieben.

1 4  $\times$ 10=2,5 :der untere Viertelwert entspricht der dritten Note, nämlich 12. Mindestens ein Viertel der Noten Barbaras sind kleiner oder gleich 12.

3 4  $\times$ 10=7,5 :der obere Viertelwert entspricht der achten Note, nämlich 14. Mindestens drei Viertel der Noten Barbaras sind kleiner oder gleich 14.

Julia hat insgesamt 9 Noten geschrieben.

1 4  $\times$ 9=2,25 : der untere Viertelwert entspricht der dritten Note, nämlich 10. Mindestens ein Viertel der Noten Julias sind kleiner oder gleich 10.

3 4  $\times$ 9=6,75 : der obere Viertelwert entspricht der siebten Note, nämlich 13. Mindestens drei Viertel der Noten Julias sind kleiner oder gleich 13.

#### **Die Kastengrafik (Der Boxplot)**

Diese Daten kann man in einer Kastengrafik veranschaulichen :

Die Kastengrafik – oder der Boxplot – ist ein Diagramm, das zur grafischen Darstellung der Verteilung von Daten verwendet wird.

Ein Boxplot soll schnell einen Eindruck darüber vermitteln, in welchem Bereich die Daten liegen und wie sie sich über diesen Bereich verteilen.

Deshalb werden der Median, die zwei Quartile und die beiden Extremwerte dargestellt :

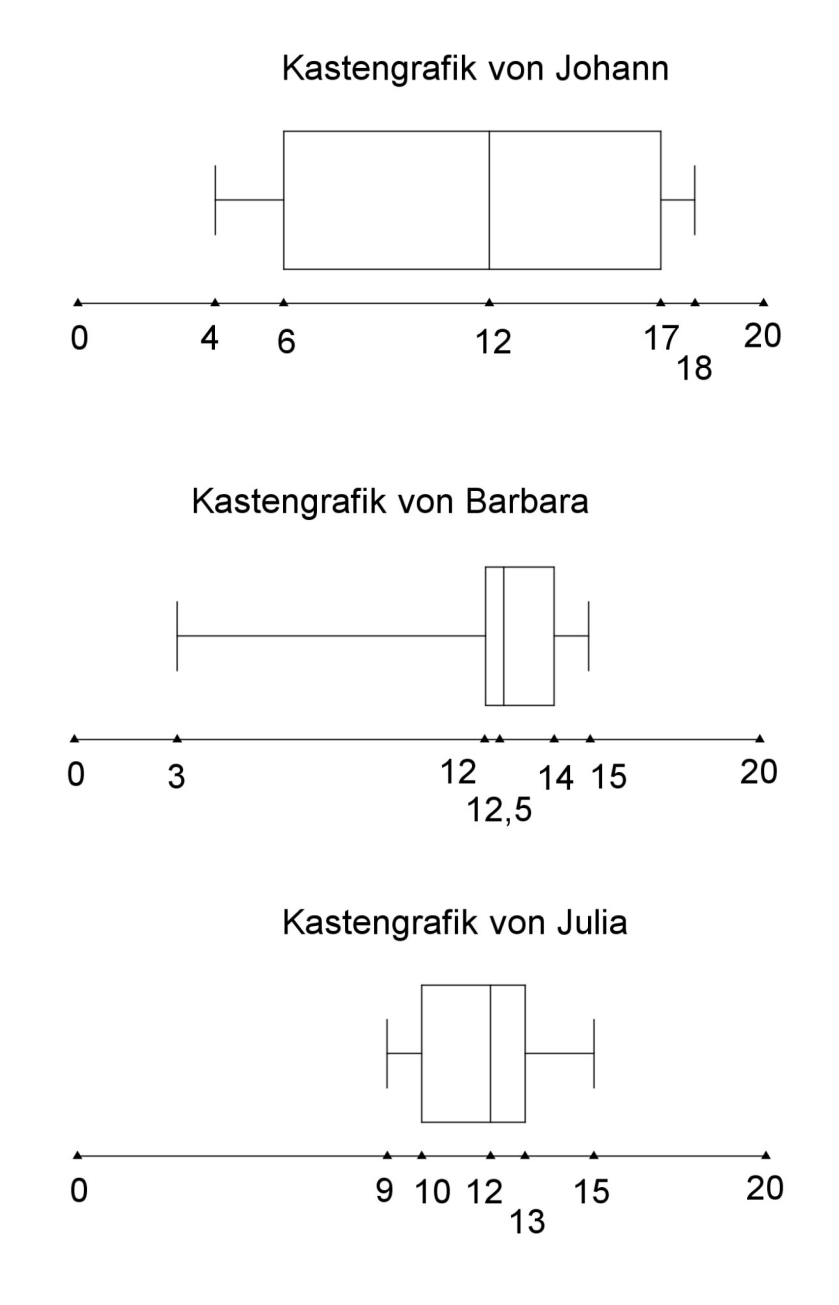

## **Übung 1**

Im Dorf Sonnenschein wurden die Familien nach der Anzahl ihrer Kinder befragt :

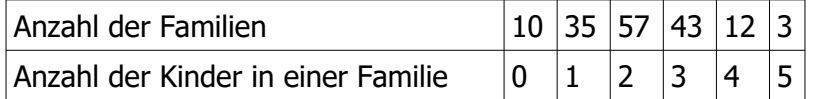

Beantworte folgende Fragen (schreibe die Rechnungen auf) :

- 1. Wie viele Familien wohnen in diesem Dorf ?
- 2. Wie viele Kinder wohnen in diesem Dorf ?
- 3. Wie viel Prozent der Familien haben keine Kinder ?
- 4. Wie viel Prozent der Familien haben mindestens 3 Kinder ?
- 5. Wie viel beträgt die relative Häufigkeit der Familien mit 5 Kindern ?
- 6. Wie viel beträgt die Durchschnittszahl der Kinder pro Familie ?

#### **Übung 2**

Schüler einer 9. Klasse eines Gymnasiums wurden nach ihrem Alter gefragt. Es ergab die Urliste : 15 – 14 – 13 – 16 – 15 – 14 – 15 – 14 – 15 – 14 – 14 – 15 – 14 – 15 – 14 – 14 – 15 – 14 – 14 – 15

a) Wie viele Schüler sind es insgesamt ?

b) Ergänze folgende Tabelle :

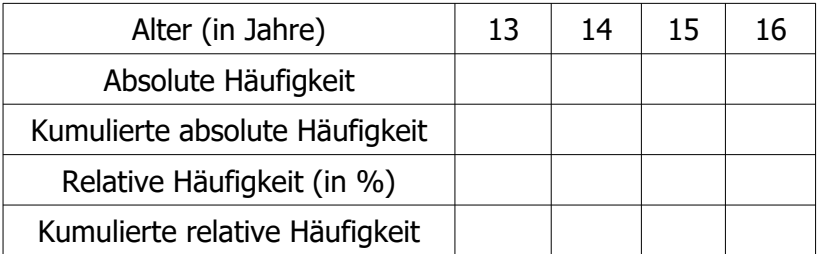

c) Berechne das Durchschnittsalter dieser Schüler

- d) Sind 50% der Schüler jünger als 15 Jahre ? Älter als 14 Jahre ?
- e) Zeichne ein Kreisdiagramm mit den relativen Häufigkeiten.

### **Übung 3**

Schüler einer 9. Klasse wurden gefragt, wie viel Minuten sie schätzungsweise fernsehen. Die Antworten wurden in Klassenbereiche verteilt :

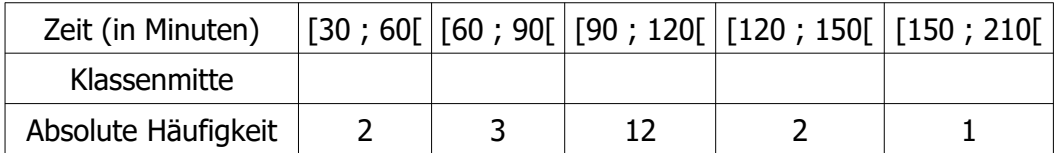

- 1. Ergänze die Tabelle
- 2. Berechne die Durchschnittsfernsehzeit pro Schüler
- 3. Zeichne ein geeignetes Diagramm, um die Antworten auf diese Umfrage zu veranschaulichen.

## **Übung 4**

Bei einer Prüfung erhält Peter folgende Noten :

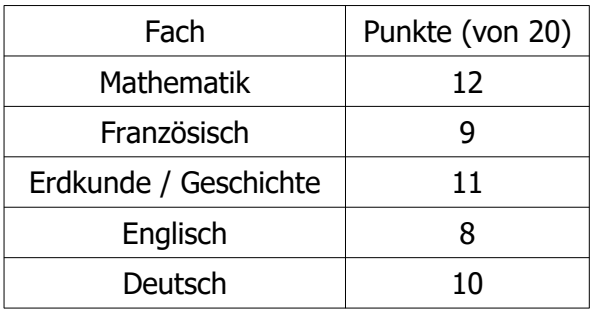

Die Kandidaten bestehen ihre Prüfung, wenn sie durchschnittlich mindestens 10 Punkte geschrieben haben.

- 1. Peter meint, die Prüfung bestanden zu haben. Stimmt es ?
- 2. Leider hat Peter die Anweisungen der Prüfung nicht richtig gelesen. Die Noten werden nämlich folgender Weise gewichtet : 3mal für Mathematik, 4mal für Französisch, 1mal für Erdkunde/Geschichte, 2 mal für Englisch und 1mal für Deutsch. Besteht nun Peter seine Prüfung ?

#### **Übung 5**

Dieter fährt in Urlaub mit einer Jugendgruppe. Der Gruppenleiter hält in einem Stabdiagramm fest, wie alt die Jugendlichen sind :

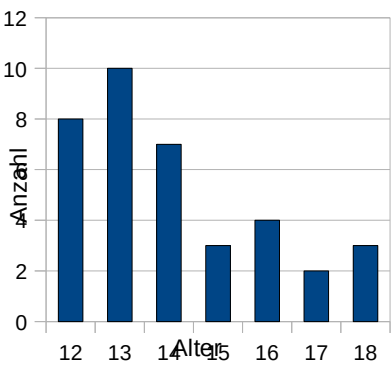

Ergänze die Tabelle mit Hilfe des obenstehenden Stabdiagramms:

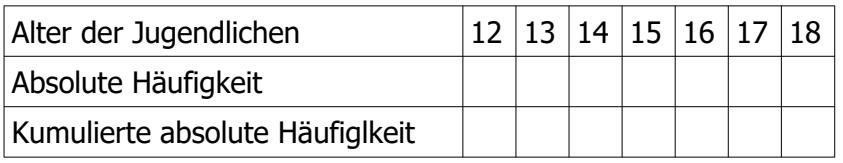

- 1. Bestimme mit Hilfe der Tabelle die Gesamtanzahl der Jugendlichen.
- 2. Bestimme mit Hilfe der Tabelle den Zentralwert dieser Stichprobe.
- 3. Berechne den Mittelwert dieser Stichprobe.
- 4. Berechne das untere und das obere Quartil.

## **Übung 6**

Mathias fährt einen Monat lang mit der Straßenbahn zur Arbeit. Im nächsten Monat fährt er mit dem Auto. Er hat jeden Tag die Zeiten für die Fahrt notiert :

Mit der Straßenbahn :

Mit dem Auto :

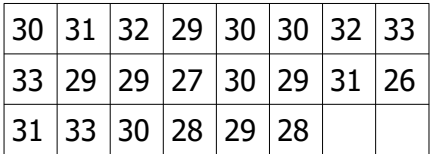

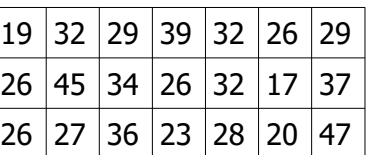

Vergleiche Mittelwert und Spannweite der beiden Stichproben. Welche Fahrzeiten haben die kleinere Spannweite ?

## **Übung 7**

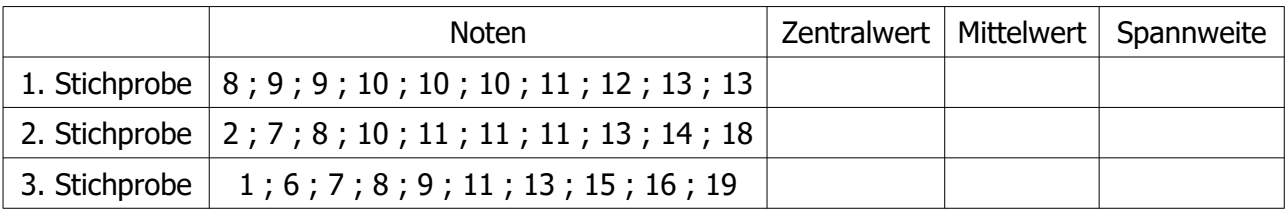

- 1. Ergänze die Tabelle. Vergleiche die verschiedenen Stichproben.
- 2. In welcher Stichprobe sind die Noten weniger zerstreut ?
- 3. Berechne die Spannweite der zweiten Stichprobe, wenn der größte und der kleinste Wert beseitigt werden. Ändert sich daher der Zentralwert ? Der Mittelwert ?

## **Übung 8**

Irene hat in den Englischklassenarbeiten bisher die Noten 14 ; 10 ; 13 ; 9 bekommen. Welche Note muss sie in der nächsten Arbeit schreiben, um auf eine Durchschnittsnote von mindestens 12 zu kommen ?

### **Übung 9**

Berechne in der folgenden Tabelle  $x$  oder  $y$ , wenn gilt :

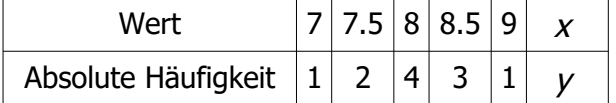

- 1. Der Zentralwert dieser Stichprobe beträgt 8.
- 2. Der Mittelwert dieser Stichprobe beträgt 8,5 und  $y=4$ .
- 3. Die Spannweite dieser Stichprobe beträgt 4,5.

## <span id="page-20-0"></span>**Wahrscheinlichkeit – Teil 1**

## **Erinnere dich…**

#### **Zufallsexperiment**

Ein Experiment, bei dem verschiedene Ergebnisse (oder Ausfälle) möglich sind und bei dem das Ergebnis nur vom Zufall abhängt heißt Zufallsexperiment.

#### Merke :

Ein Zufallsexperiment ist folgendermaßen charakterisiert :

- es besitzt mehrere mögliche Ergebnisse
- zwei Ergebnisse können nicht gleichzeitig eintreten
- es kann nicht vorausgesagt werden, welches Ergebnis nach Ablauf des Experiments eintritt
- das Experiment kann beliebig oft wiederholt werden

#### Beispiele für Zufallsexperimente :

- Werfen einer Münze mit den beiden möglichen Ergebnissen « Wappen » und « Zahl »
- Würfeln mit den möglichen Ergebnissen 1 ; 2 ; 3 ; 4 ; 5 ; 6
- Ziehen einer Karte aus einem Kartenspiel. Wie viele Ergebnisse sind es ?

#### **Absolute Häufigkeit – relative Häufigkeit – Wahrscheinlichkeit**

Werden Experimente wiederholt unter gleichen Bedingungen durchgeführt, so sind Aussagen über die Häufigkeiten eines Ergebnisses möglich.

#### Beispiel :

Eine Münze wird mehrmals geworfen und es wird jeweils die relative Häufigkeit für die Ergebnisse « Wappen » bzw. « Zahl » in einem Säulendiagramm dargestellt.

 Fall 1 : die Münze wird 10 Mal geworfen die Münze wird 100 Mal

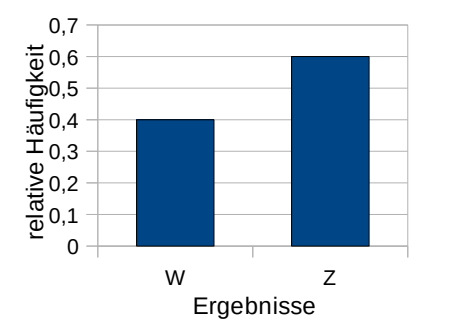

 Fall 2 : geworfen

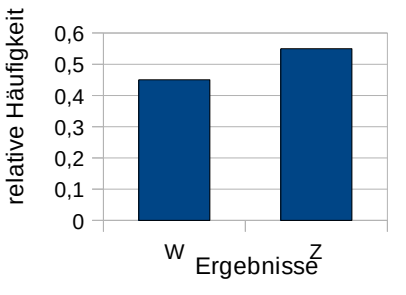

 Fall 3 : die Münze wird 1000 Mal geworfen

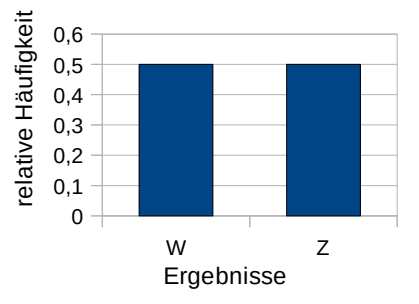

#### Merke :

Wird ein Zufallsversuch sehr oft durchgeführt, so schwanken die relativen Häufigkeiten eines bestimmten Ergebnisses um einen festen Wert und die Abweichungen von diesem Wert werden immer kleiner.

Dieser Wert wird die Wahrscheinlichkeit des Ergebnisses genannt und mit P(E) bezeichnet.

In dem obigen Beispiel gilt also :P(« Wappen ») =  $\frac{1}{3}$ 2 =0,5 und P(« Zahl ») =  $\frac{1}{2}$ 2  $=0,5$ 

Merke :

- Eine Wahrscheinlichkeit liegt immer zwischen 0 und 1.
- Die Summe der Wahrscheinlichkeiten aller Ergebnisse eines Zufallsexperiment beträgt immer 1.

### **Ereignis**

Ein Ereignis besteht aus mehreren Ergebnissen eines Zufallsexperiment.

#### Beispiel :

Es wird ein Würfel geworfen. Uns interessiert das Ereignis E :« die Augenzahl ist eine gerade Zahl » Wie hoch ist die Wahrscheinlichkeit P(E) ?

 $P(E) = P(2) + P(4) + P(6) = \frac{1}{4}$ 6  $+\frac{1}{6}$ 6  $+\frac{1}{6}$ 6  $=\frac{3}{5}$ 6  $=\frac{1}{2}$ 2

## **Übung 1**

Zufällig oder nicht ?

- a) Wasser siedet bei 100 °C.
- b) Julias Vater hat "vier Richtige" im Lotto.
- c) Ein Eisennagel in der Nähe eines Magneten wird angezogen.
- d) Am 24.12 ist Schulfrei.
- e) Tim wirft eine Münze, sie zeigt Zahl.
- f) Marie wirft einen Ball, er fällt wieder herunter auf die Erde.
- g) Christians Mutter zieht ein Glückslos.
- h) Der 24.12 ist ein Sonntag.

### **Übung 2**

Gib für folgende Ereignisse die Ergebnisse an, die sie erfüllen!

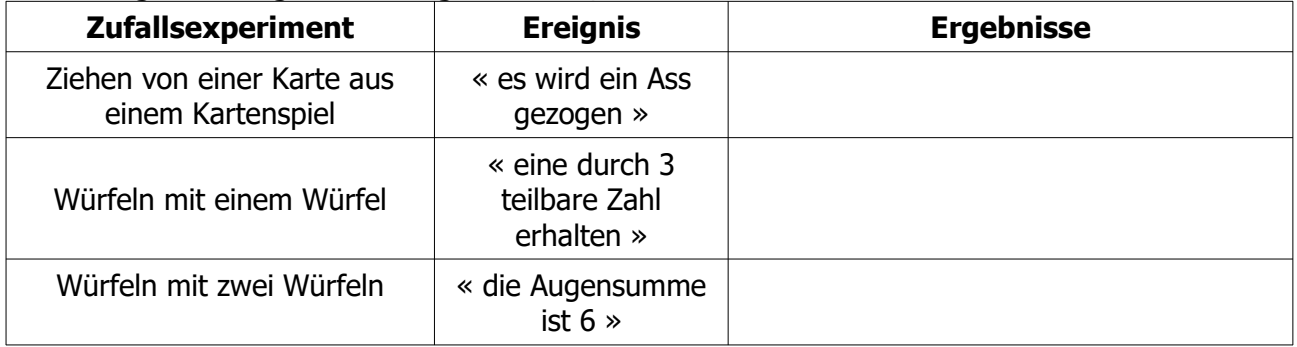

### **Übung 3**

Beim "Mensch-ärgere-dich-nicht" Spiel, darf man zu Beginn dreimal würfeln, um eine Sechs zu bekommen.

Wie groß ist die Wahrscheinlichkeit eine Sechs zu würfeln beim:

ersten Wurf ? zweiten Wurf ? dritten Wurf ?

### **Übung 4**

Nimm an, dass alle Tage des Jahres als mögliche Geburtstage gleich wahrscheinlich sind. Bestimme die Wahrscheinlichkeit, dass jemand, der nicht in einem Schaltjahr geboren ist,

a) am 12. Januar,

b) im März,

c) am 29. Februar Geburtstag hat. Ein Schaltjahr hat 366 Tage !

### **Übung 5**

Sophie würfelt mit einem (regelmäßigen) Ikosaeder, dessen Seitenflächen mit den Zahlen 1 bis 20 beschriftet sind. Bestimme in jedem Fall die Wahrscheinlichkeit dafür

- 1. eine 3 zu werfen,
- 2. keine 3 zu werfen,
- 3. eine durch 3 teilbare Zahl zu werfen.

## **Übung 6**

Eine Karte wird blind aus einem Spiel von 32 Karten gezogen.

1) Wie viele Ergebnisse hat dieses Zufallsexperiment? Sind sie alle gleichwahrscheinlich ?

- 2) Gib die Wahrscheinlichkeiten folgender Ereignisse an :
	- a. die gezogene Karte ist der Herz-Bube.
	- b. die gezogene Karte ist ein Bube.
	- c. die gezogene Karte ist eine Kreuz-Karte.
	- d. die gezogene Karte ist eine rote Karte

## **Zum Knobeln...**

## **Übung 7**

Du verfügst über 3 Münzen :2€ ; 1€ und 50 cents, die du ein Mal wirfst.

Beträgt die Summe der Werte der Münzen bei denen « Zahl » vorgekommen ist mehr als 3€, so gewinnst du. Sonst gewinne ich.

Bist du einverstanden, mit mir zu spielen ?

## <span id="page-24-0"></span>**Wahrscheinlichkeit – Teil 2**

## **Erinnere dich…**

#### **Zufallsexperiment**

Ein Experiment, bei dem verschiedene Ergebnisse (oder Ausfälle) möglich sind und bei dem das Ergebnis nur vom Zufall abhängt heißt Zufallsexperiment.

### **Absolute Häufigkeit – relative Häufigkeit – Wahrscheinlichkeit**

Beispiel :

1. Jeder Schüler wirft 100 mal einen Würfel und fasst die Ergebnisse in einer Tabelle zusammen :

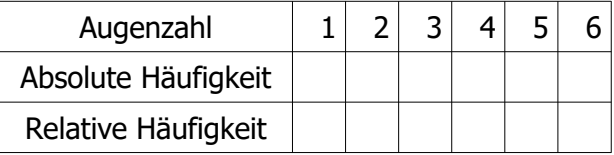

2. Jetzt werden die Ergebnisse der gesamten Klasse in einer Tabelle zusammengefasst. Was fällt dir auf ?

Der Ausgang jeder einzelnen Durchführung eines Zufallsexperimentes ist rein zufällig und nicht vorhersehbar.

Jedoch nähern sich (bei jeder Erneuerung des Zufallsexperimentes mehr) die relativen Häufigkeiten einem festen Wert, der Wahrscheinlichkeit genannt wird.

#### Zum Knobeln und Staunen :

Der Lehrer steckt in einen Beutel mehrere Murmeln zweier verschiedeneren Farben, die blind nicht voneinander zu unterscheiden sind.

Er gibt den Schülern nur die gesamte Anzahl der Murmeln an.

Jeder Schüler muss dann mehrmals aus dem Beutel eine Murmel blind ziehen. Die Ergebnisse der gesamten Klasse werden in einer Tabelle zusammengefasst.

Findest du die Zusammensetzung des Murmelbeutels ?

#### **Ereignis**

Ein Ereignis besteht aus mehreren Ergebnissen eines Zufallsexperiment

#### Beispiel :

Es wird ein Würfel geworfen. Uns interessiert das Ereignis E :« die Augenzahl ist eine durch 3 teilbare Zahl » Wie hoch ist die Wahrscheinlichkeit P(E) ?

$$
P(E) = P(3) + P(6) = \frac{1}{6} + \frac{1}{6} = \frac{2}{6} = \frac{1}{3}
$$

#### **Baumdiagramm**

Ergebnisse kann man in Baumdiagrammen übersichtlich zusammenfassen und auswerten.

#### Beispiel :

Beim Drehen des Glücksrads gibt es 4 mögliche Ergebnisse :

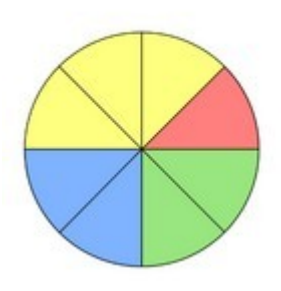

das Glücksrad:

das zugehörige Baumdiagramm:

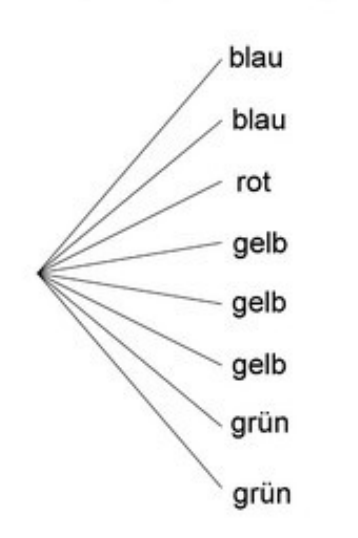

das gewichtete Baumdiagramm :

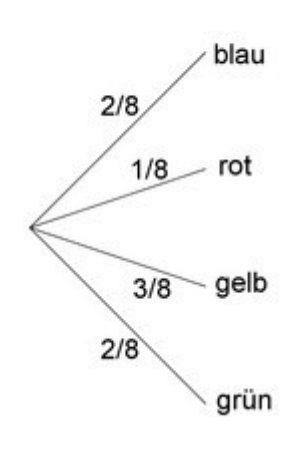

Ein Baumdiagramm ermöglicht es, alle Ergebnisse eines Zufallsexperimentes übersichtlich zusammenzufassen :in einem Baumdiagramm findet man alle Ergebnisse, indem man alle Pfade durchläuft.

Beim dreimaligen Münzwurf, kann man die Ergebnisse folgendermaße erfassen (das Ergebnis « Zahl » wird mit Z und das Ergebnis « Wappen » wird mit W bezeichnet) :

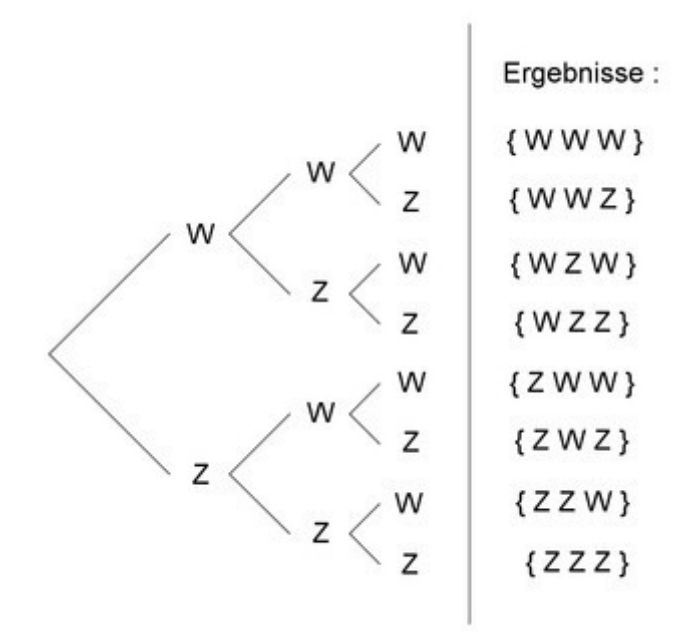

Insgesamt sind es also 8 Ergebnisse...

## **Übung 1**

In einem Glas liegen 12 Kugeln mit den Zahlen 1 bis 12. Die Kugeln mit der 1 ; 7 ; 10 und 12 sind rot, alle anderen Kugeln sind weiβ. Es wird eine Kugel blind gezogen.

1. Durch welche Ergebnisse wird das Ereignis "eine rote Kugel wird gezogen" erfüllt ?

2. Beschreibe ein Ereignis, das durch genau drei (verschiedene) Ergebnisse erfüllt wird. Es werden zwei Kugeln blind gezogen.

3. Durch welche Ergebnisse wird das Ereignis "die Summe beträgt 8" erfüllt ?

4. Beschreibe ein Ereignis, das durch genau vier (verschiedene) Ergebnisse erfüllt wird.

#### **Übung 2**

Auf jede Fläche eines gewöhnlichen Würfels schreibt man einen Buchstaben des Worts "ORANGE". Gib die Wahrscheinlichkeiten folgender Ereignisse an:

- 1. Man erhält den Buchstaben R.
- 2. Man erhält einen Buchstaben von dem Wort "ORANGE".
- 3. Man erhält einen Buchstaben von dem Wort "ZITRONE".
- 4. Man erhält einen Buchstaben von dem Wort "KIWI".
- 5. Man erhält einen Vokal.

### **Übung 3**

Eine Urne enthält folgende Kugeln :

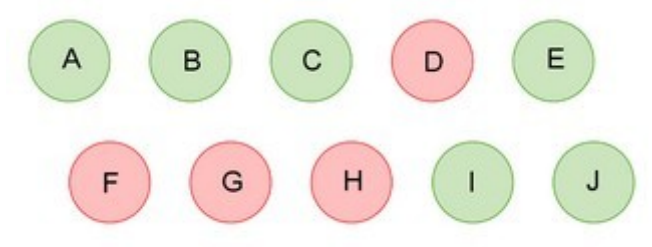

D, F, G und I sind rote Kugeln, die anderen Kugeln sind grün.

Es wird eine Kugel blind gezogen.

- 1. Fall 1 :man beachtet den Buchstaben, der auf der gezogenen Kugel steht.
- a) Wie viele Ergebnisse sind es ?
- b) Sind die Ergebnisse gleichwahrscheinlich ?
- c) Berechne die Wahrscheinlichkeiten folgender Ereignisse :
	- "die Kugel ist mit C beschriftet"
	- "die Kugel ist mit J beschriftet"
	- "die Kugel ist mit einem Vokal beschriftet"
- 2. Fall 2 :man beachtet die Farbe der gezogenen Kugel
- a) Wie viele Ergebnisse sind es ?
- b) Sind die Ergebnisse gleichwahrscheinlich ?
- c) Berechne die Wahrscheinlichkeiten folgender Ereignisse :
	- "die Kugel ist rot"
	- "die Kugel ist grün"

## **Übung 4**

Die Schüler der Klasse 9a können als 2. Fremdsprache Englisch, Spanisch oder Russisch lernen. Die Wahrscheinlichkeit, dass ein Schüler der Klasse als 2. Fremdsprache Englisch lernt beträgt 1/5.

- 1. Wie hoch ist die Wahrscheinlichkeit, dass ein Schüler als 2. Fremdsprache eine andere Sprache als Englisch gewählt hat?
- 2. Die Wahrscheinlichkeit, dass ein Schüler als 2. Fremdsprache Spanisch lernt beträgt 7/10. Wie hoch ist die Wahrscheinlichkeit, dass ein Schüler als 2. Fremdsprache Russisch lernt?
- 3. In der Klasse 9a sind 30 Schüler. Wie viele Schüler lernen als 2. Fremdsprache Englisch? Spanisch ? Russisch ?

## **Übung 5**

In einem Restaurant werden folgende Speisen vorgeschlagen :

- 2 verschiedene Vorspeisen : Schinken oder Möhren
- 3 verschiedene Hauptspeisen : Huhn, Fisch oder Vegetarisch
- 2 verschiedene Nachspeisen : Eis oder Obst

Finde alle Mehlzeitmöglichkeiten mit Hilfe eines Baumdiagramms.

## **Übung 6**

Es werden ein roter und ein weißer Würfel geworfen.

- 1. Erstelle eine Tabelle (oder ein Baumdiagramm) mit den möglichen Ergebnissen. Wie viele Ergebnisse sind es insgesamt ?
- 2. Uns interessiert das Ereignis E : "Beide Würfel zeigen die gleiche Augenzahl". Wie viele (und welche) Ergebnisse erfüllen dieses Ereignis ? Berechne P(E).
- 3. Uns interessiert das Ereignis E' : "Das Produkt der Augenzahlen ist kleiner als 10". Wie viele (und welche) Ergebnisse erfüllen dieses Ereignis ? Berechne P(E').
- 4. Uns interessiert das Ereignis E" : "Der rote Würfel zeigt mindestens zwei Augen mehr als der weiβe".
- 5. Wie viele (und welche) Ergebnisse erfüllen dieses Ereignis ? Berechne P(E'').

## **Übung 7**

Hans hat die Zahlenkombination seines Fahrradschlosses vergessen.

Er weiß nur, dass in der dreistelligen Zahl keine 3, 4, 5 oder 7 vorkommt, an erster Stelle eine 2, in der Mitte eine 6 oder 9 und am Schluss die größte Ziffer steht.

Wie viele Möglichkeiten bleiben ihm noch ?

## <span id="page-29-0"></span>**Wahrscheinlichkeit – Teil 3**

## **Erinnere dich…**

#### **Zufallsexperiment**

Ein Experiment, bei dem verschiedene Ergebnisse möglich sind und bei dem das Ergebnis nur vom Zufall abhängt heißt Zufallsexperiment.

#### Merke :

Ein Zufallsexperiment ist folgendermaßen charakterisiert :

- es besitzt mehrere mögliche Ergebnisse
- zwei Ergebnisse können nicht gleichzeitig eintreten
- es kann nicht vorausgesagt werden, welches Ergebnis nach Ablauf des Experiments eintritt
- das Experiment kann beliebig oft wiederholt werden

#### **Ereignis**

Ein Ereignis besteht aus mehreren Ergebnissen eines Zufallsexperiment.

#### Beispiel :

Es wird ein Würfel geworfen. Uns interessiert das Ereignis E :« die Augenzahl ist eine Primzahl ». Wie hoch ist die Wahrscheinlichkeit P(E) ?

$$
P(E) = P(2) + P(3) + P(5) = \frac{1}{6} + \frac{1}{6} + \frac{1}{6} = \frac{3}{6} = \frac{1}{2}
$$

#### **Baumdiagramm**

Ergebnisse kann man in Baumdiagrammen übersichtlich zusammenfassen und auswerten.

#### Beispiel :

das Glücksrad:

Beim Drehen des Glücksrads gibt es 4 mögliche Ergebnisse :

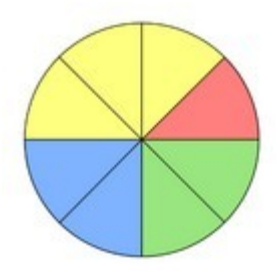

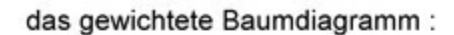

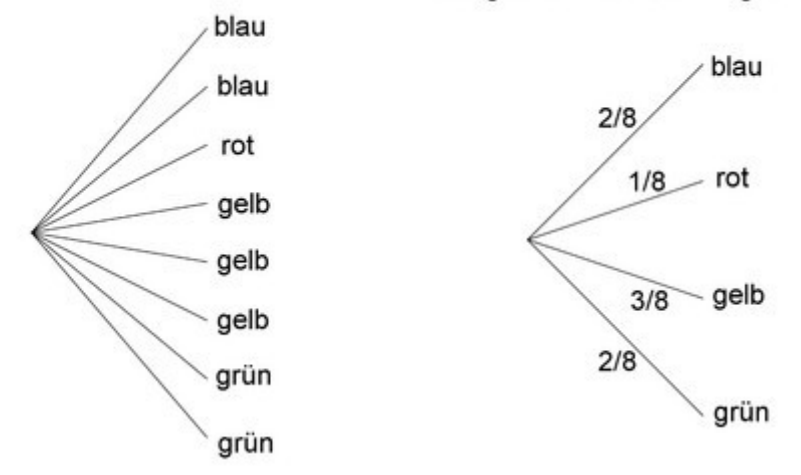

#### **Zweistufiges Zufallsexperiment**

#### Beispiel :

Eine Münze wird zwei Mal nacheinander geworfen. Uns interessiert das Ereignis E :« Wappen kommt mindestens ein Mal vor ». Wie hoch ist die Wahrscheinlichkeit P(E) ?

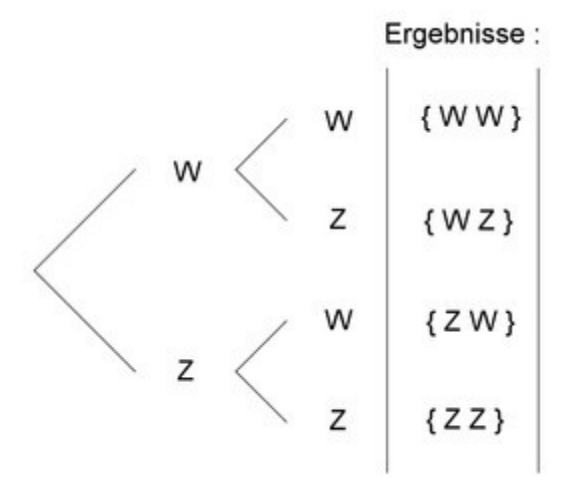

Die Wahrscheinlichkeiten sind folgende :

$$
P(WW) = P(W) \times P(W) = \frac{1}{2} \times \frac{1}{2} = \frac{1}{4}
$$
  
\n
$$
P(WZ) = P(W) \times P(Z) = \frac{1}{2} \times \frac{1}{2} = \frac{1}{4}
$$
  
\n
$$
P(ZW) = P(Z) \times P(W) = \frac{1}{2} \times \frac{1}{2} = \frac{1}{4}
$$
  
\n
$$
P(ZZ) = P(Z) \times P(Z) = \frac{1}{2} \times \frac{1}{2} = \frac{1}{4}
$$

Also gilt P(E) = P ( W W ) + P ( W Z ) + P ( Z W ) = 
$$
\frac{1}{4} + \frac{1}{4} + \frac{1}{4} = \frac{3}{4}
$$

#### **Übung 1**

Beim Basketball trifft Franz von 14 Würfen 7-mal, Anika von 20 Würfen 8-mal und Ute von 10 Würfen 4-mal.

- 1. Wie viel beträgt die absolute Häufigkeit der Treffer bei Franz, bei Anika und bei Ute ?
- 2. Wie viel beträgt die relative Häufigkeit der Treffer bei Franz, bei Anika und bei Ute ?
- 3. Wer hat, absolut gesehen, die meisten Treffer ? Wer hat, relativ gesehen, am häufigsten getroffen ?

#### **Übung 2**

Roman, Kai und Lupo wetteifern im Freibad miteinander im Streckentauchen. Verlierer gibt es keine, nur einen Ersten, einen Zweiten und einen Dritten. Eine Möglichkeit wäre zum Beispiel KRL.

Das bedeutet :Kai ist erster, Roman ist zweiter und Lupo ist dritter.

Finde alle Platzierungsmöglichkeiten mit Hilfe eines Baumdiagramms.

#### **Übung 3**

Auf einem Glücksrad sind die Ziffern 0 bis 9 auf dem Rand aufgetragen. Es gewinnt, wer nacheinander zwei Primzahlen dreht. Finde alle Möglichkeiten.

#### **Übung 4**

Der "Zufallsgenerator für Würfel" eines Computers hat bei 6 500 Versuchen 760-mal die sechs, 1345mal die fünf, 1 250-mal die vier, 645-mal die drei, 1 250-mal die zwei und 1 250-mal die eins "gewürfelt".

- 1. Berechne die relativen Häufigkeiten.
- 2. Beurteile mit Hilfe der relativen Häufigkeiten, ob die Chancen bei diesem Computer gleich verteilt sind.

#### **Übung 5**

In einer Urne befinden sich 13 Kugeln, von denen eine unbekannte Anzahl rot ist. Jan behauptet, dass er die Anzahl der roten Kugeln recht genau ermitteln kann, indem er mehrmals eine Kugel aus der Urne zieht, sich die Farbe notiert und die Kugel dann wieder zurücklegt.

a) Jan hat 22-mal nach der Methode eine Kugel gezogen. Fünf davon waren rot. Wie viele Kugeln in der Urne sind wahrscheinlich rot ?

b) Jan wiederholt sein Experiment und zieht 100-mal eine Kugel. Dabei hat er 31-mal eine rote Kugel gezogen. Wie viele rote Kugeln kann man mit diesem Ergebnis in der Urne erwarten ? Bestätigt es die Vermutung aus a) ?

#### **Übung 6**

Bei einem Geburtstag werden kleine Gewinne mit einem Würfelspiel verlost. Worauf würdest du setzen :auf das Erscheinen

- 1. einer Primzahl beim Werfen eines regelmäßigen Oktaeders oder
- 2. einer geraden Zahl beim Werfen eines gewöhnlichen Würfels ?

## **Übung 7**

Man verfügt über mehrere ähnliche Papierzettel.

- auf einem Zettel wird 1 geschrieben,
- auf zwei Zettel wird 2 geschrieben,
- usw. bis zur Zahl 10, die auf zehn Zettel geschrieben wird.

Man vermischt alle diese Zettel in einer Urne und dann wird irgendein Zettel gezogen.

Wie groβ ist die Wahrscheinlichkeit, dass auf dem Zettel eine gerade Zahl steht ? Begründe.

## **Übung 8**

In der Bonbondose von Familie Schütz sind noch fünf Karamelbonbons, drei Vitamin-, vier Himbeer-, sieben Zitronen- und elf Pfefferminzbonbons.

- 1. Mit welcher Wahrscheinlichkeit erhält Jonas Schütz ein Bonbon seiner Lieblingssorten Karamel oder Zitrone, wenn er ohne hinzuschauen ein Bonbon aus der Dose nimmt ?
- 2. Seine Schwester Ilka mag heute Himbeere oder Pfefferminze schmecken. Mit welcher Wahrscheinlichkeit zieht sie ein Bonbon dieser Sorten, wenn Jonas ihr den Vortritt lässt ?
- 3. Was kann sich bei b) ändern, wenn Jonas zuerst ein Bonbon nimmt ?

## **Übung 9**

An einer Losbude wird folgendes Spiel vorgeschlagen:Man dreht ein Glücksrad und wenn der Zeiger auf einer geraden Zahl stehen bleibt, dann darf man aus einer Urne eine Kugel ziehen. Wenn die Kugel gelb ist, wird gewonnen. Ermittle die Wahrscheinlichkeit, an diesem Spiel zu gewinnen.

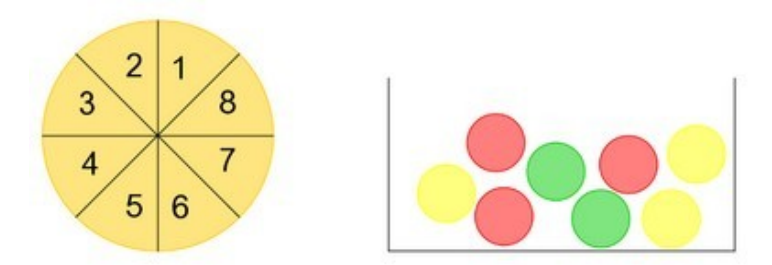

### **Übung 10**

Wirft man Reißnägel einer bestimmten Sorte, dann tritt die Lage "Spitze nach oben" mit Wahrscheinlichkeit 0,4 und die Lage "Spitze zur Seite" mit Wahrscheinlichkeit 0,6 auf. Ein Reißnagel wird dreimal geworfen.

- 1. Zeichne das zugehörige Baumdiagramm.
- 2. Mit welcher Wahrscheinlichkeit tritt das Ergebnis "Kopf / Kopf / Seite" auf ?
- 3. Welche Wahrscheinlichkeit hat das Ereignis "Kopf kommt öfter als Seite" ?
- 4. Welche Wahrscheinlichkeit hat das Ereignis "Nur Kopf oder nur Seite" ?

## <span id="page-33-0"></span>**Proportionalität**

## **Erinnere dich...**

### **Proportionalität :**

Eine Zuordnung heißt direkte Proportionalität, wenn zwei veränderliche Größen immer den gleichen Quotienten haben :man kann alle Werte der einen Größe mit dem gleichen Faktor (Proportionalitätsfaktor) multiplizieren und erhält die zugeordneten Werte der anderen Größe.

#### Beispiel :

Ein undichter Wasserhahn tropft gleichmäßig. Die Tropfen werden in einem Messbecher aufgefangen und der Wasserverlust wird sechs Stunden lang jede Stunde abgelesen.

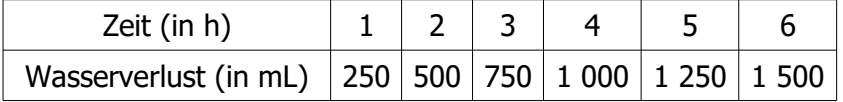

Zwischen den beiden Größen « Wasserverlust » und « Zeit » besteht eine direkte Proportionalität. Der Wasserverlust ist direkt proportional zur Zeit :pro Stunde tropfen immer 250 mL Wasser aus dem Hahn.

#### Merke :

- Bei proportionalen Größen gilt :je größer die eine Größe, desto größer die zweite Größe :wird eine Größe verdoppelt (verdreifacht...), verdoppelt (verdreifacht...) sich auch die andere Größe.
- Alle Quotienten zugeordneter Werte sind bei einer proportionalen Zuordnung gleich. Diese Eigenschaft nennt man Quotientengleichheit. Man kann dies nutzen, um eine proportionale Zuordnung zu erkennen.
- Wird der Zusammenhang zwischen zwei proportionalen Größen grafisch dargestellt, so liegen alle Punkte auf einer Geraden, die durch den Koordinatenursprung verläuft (und nicht mit den Achsen zusammenfällt).

#### Beispiel :Dreisatzaufgabe

Auf dem Markt kosten 3 kg Äpfel 1,50 €. Wie viel Euro kosten 4 kg Äpfel der gleichen Sorte ?

Bei Dreisatzaufgaben mit proportionaler Zuordnung schließt man erst auf die Einheit durch Dividieren, dann auf das Vielfache durch Multiplizieren.

3 kg Äpfel kosten 1,50€ 1 kg Äpfel kostet 0,50€ 4 kg Äpfel kosten 2€

## **Übung 1**

Anna kauft 6 gleiche Stifte und bezahlt 5,70 €.

- 1. Jan hat 12 Stifte gekauft. Wie viel muss er zahlen?
- 2. Tobias hat 4 Stifte gekauft? Wie viel muss er zahlen?
- 3. Anton hat 7,60  $\epsilon$  bezahlt. Wie viele Stifte hat er gekauft ?

### **Übung 2 – mit dem Dreisatz**

- 1. 8 Kiwis kosten 4,72 €. Was kosten 15 Kiwis ?
- 2. Wie viel muss man für 9 kg Kartoffeln bezahlen, wenn 7 kg 8,05 € kosten ?
- 3. 12 Flaschen Saft kosten 19,20 €. Was kosten 5 Flaschen ?

### **Übung 3**

- 1. 5 Pferde fressen in 6 Tagen 168 kg Hafer. Wie viel Hafer fressen 12 Pferde in 25 Tagen ?
- 2. An 22 Arbeiter, die 30 Tage arbeiten, werden insgesamt 42 240 € Lohn ausgezahlt. Wie hoch ist die Lohnsumme für 20 Arbeiter, die 35 Tage arbeiten ?

## **Übung 4**

2,4 m Stoff wurden 39,60 € gekauft. Es liegt eine proportionale Zuordnung vor.

- 1. Was ist der Proportionalitätsfaktor ?
- 2. Wie viel zahlt man für 5,2 m Stoff ? Wie viel Stoff kann man mit 99 € kaufen ?

### **Übung 5**

In einem Backrezept ist die Masse Zucker zu der Anzahl Eier proportional :für 5 Eier braucht man 140g Zucker.

- 1. Finde den Proportionalitätsfaktor heraus.
- 2. Wie viel Zucker braucht man für 7 Eier ? Wie viele Eier braucht man für 84 g Zucker?

## **Übung 6**

1. Uns interessiert der Umfang eines Quadrates in Bezug auf seine Seitenlänge.

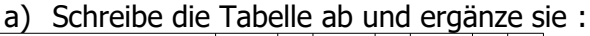

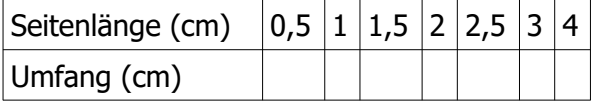

- b) Fasse die Ergebnisse der Tabelle in einem Koordinatensystem zusammen. Was fällt dir auf ? Liegt ein proportionale Zuordnung vor ?
- 2. Uns interessiert der Flächeninhalt eines Quadrates in Bezug auf seine Seitenlänge.

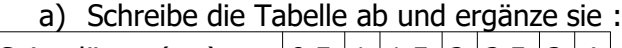

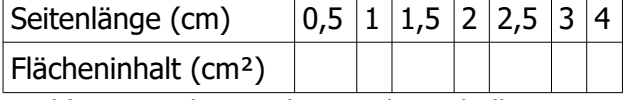

b) Fasse die Ergebnisse der Tabelle in einem Koordinatensystem zusammen. Was fällt dir auf ? Liegt ein proportionale Zuordnung vor ?

### **Übung 7**

In einer Konditorei ist der bezahlte Preis zu der Anzahl der gekauften Pralinen proportional. 120 g Pralinen kosten 7,80€.

Zeichne ein Koordinatensystem und stelle diese proportionalen Größen grafisch dar.

## <span id="page-35-0"></span>**Prozentrechnungen – Teil 1**

## **Erinnere dich...**

#### **Prozentbegriff :**

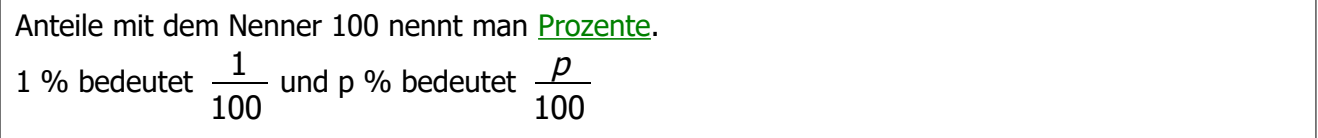

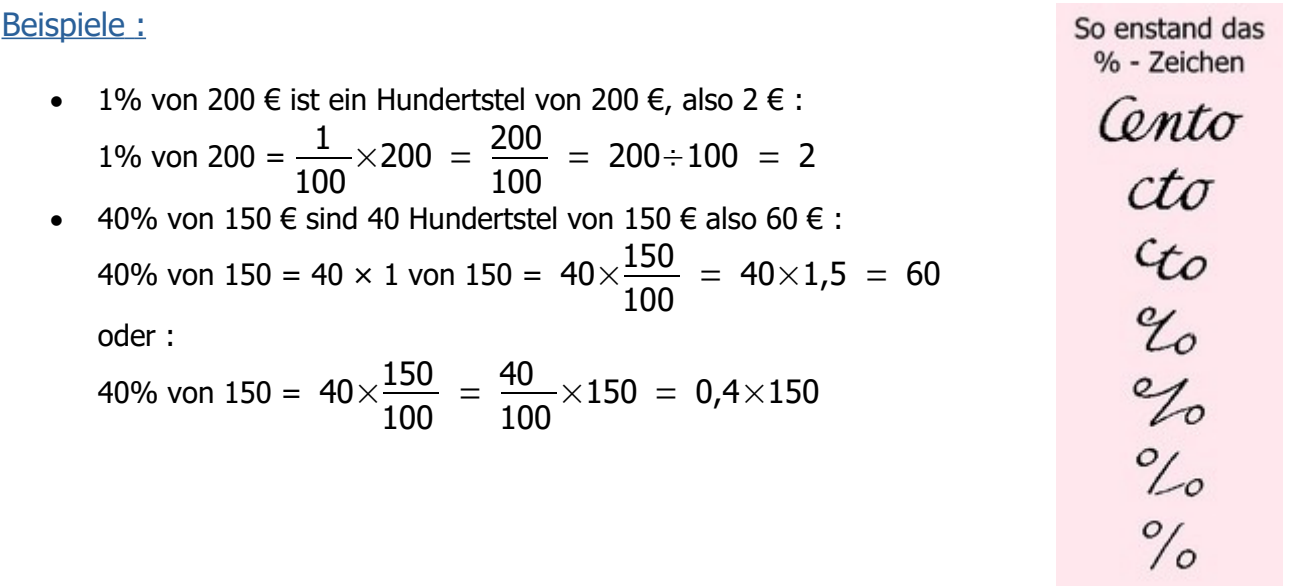

40% eines Wertes bestimmen heißt, den Wert mit 0,4 multiplizieren.

#### **Prozentsatz :**

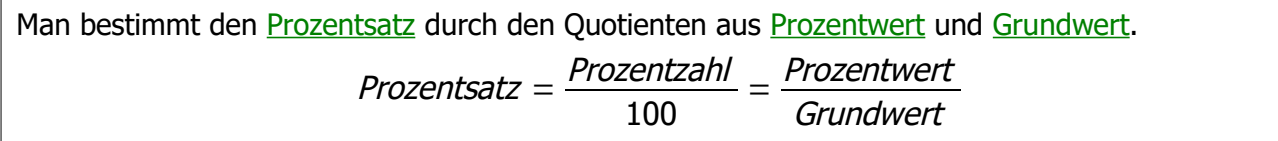

#### Beispiel :

 $30\% = \frac{30}{100}$ 100  $=\frac{90}{200}$ 300 30% (Prozentsatz) von 300 (Grundwert) sind 90 (Prozentwert) Veränderungen von Größen werden oft in Prozent ausgedrückt.

#### Beispiel Nr.1 :

Wird der Grundwert 80 um 10% vermindert, so interessiert uns der prozentuale Abschlag oder der verminderte Grundwert 72 :

 $(100\% - 10\%)$  von 80 = 90% von 80 =  $\frac{90}{10}$ 100  $\times$ 80=0,9 $\times$ 80=72

Einen Grundwert um 10% vermindern heißt, den Grundwert mit 0,9 multiplizieren.

#### Beispiel Nr.2 :

Wird der Grundwert 300 um 20% vermehrt, so interessiert uns der prozentuale Zuschlag oder der vermehrte Grundwert 360 :

 $(100\% + 20\%)$  von 300 = 120% von 300 =  $\frac{120}{100}$ 100  $\times$ 300=1,2 $\times$ 300=360

Einen Grundwert um 20% vermehren heißt, den Grundwert mit 1,2 multiplizieren.

## **Übung 1**

Wie viel betragen :

- 50% von 120 ?
- 20% von 340 ?
- $\bullet$  110% von 0,2 ?
- $\bullet$  200% von 14,1 ?
- $\bullet$  130% von 100 ?
- 35% von 20 ?

### **Übung 2**

Eine Hose, die 22,60€ kostet, wird 5,65€ billiger. Welchem Prozentsatz entspricht der Preisnachlass ?

### **Übung 3**

Ein Pullover kostete letztes Jahr 33,50€. Jetzt kostet er 40,20€. Welchem Prozentsatz entspricht die Preiserhöhung ?

### **Übung 4**

Eine Hose kostet 45€. Sie wird 20% teurer. Dann wird die Hose wieder 20% billiger. Wurde die Hose letztendlich teurer oder billiger ?

#### **Übung 5**

Eine Mimose kostet jetzt 16€. Sie wird jedes Jahr 5% teurer. Wie teuer wird die Mimose nächstes Jahr sein? Wie teuer wird die Mimose in zwei Jahren sein ? In 10 Jahren ?

### **Übung 6**

In meinem Gymnasium sind insgesamt 500 Schüler, darunter 300 Mädchen. 20% der Mädchen und 10% der Jungen kommen zu Fuß in die Schule. Welcher Prozentsatz der Schüler kommt zu Fuß in die Schule ?

### **Übung 7**

In einem Unternehmen arbeiten 2 800 Leute, darunter 60% Frauen. 20% der Frauen und 30% der Männer arbeiten Nachts.

- 1. Wie viele Frauen arbeiten Nachts ?
- 2. Wie viele Männer arbeiten Nachts ?
- 3. Welcher Prozentsatz der Angestellten der Firma arbeitet Nachts ?

### **Übung 8**

Ein Bauer besitzt 52 Hektar Ackerland. Auf 23,4 Hektar baut er Weizen an, Mais baut er auf 18,2 Hektar an und auf dem Rest baut er Rübe an.

- 1. Welcher Prozentsatz der Gesamtfläche dient dem Weizenanbau ?
- 2. Welcher Prozentsatz der Gesamtfläche dient dem Maisanbau ?
- 3. Welcher Prozentsatz der Gesamtfläche dient dem Rübenanbau ? Welchem Prozentwert entspricht es ?

## <span id="page-38-0"></span>**Prozentrechnungen – Teil 2**

## **Erinnere dich...**

Merke dir :

1% ist ein Hundertstel

Beispiel :

1% von 458 =  $\frac{458}{122}$ 100  $=4,58$ 

#### **Bequeme Prozentsätze**

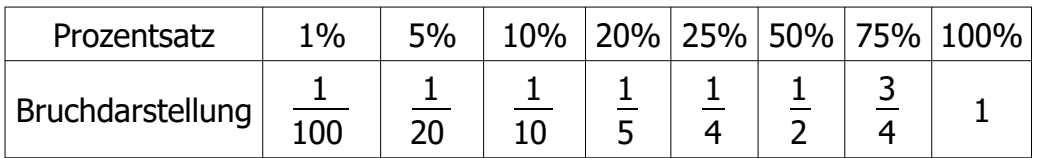

#### **Prozentsatz – Prozentwert – Grundwert**

1% von 300 =  $\frac{300}{100}$ 100 = 3 also gilt :20% von 300 =  $20 \times 3$  = 60.

20% von 300 = 60

20 ist der Prozentsatz 300 ist der Grundwert 60 ist der Prozentwert

Merke dir :

Wie viel betragen 40% von einer Zahl Z ?

1% von Z =  $\frac{Z}{\sqrt{2}}$ 100 40% von Z =  $40\times\frac{Z}{100}$ 100  $=\frac{40}{18}$ 100  $\times$ Z=0,40 $\times$ Z

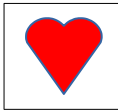

40% einer Zahl berechnen, heißt diese Zahl mit 0,40 multiplizieren

#### **Prozentuale Veränderungen**

#### 1) Prozentuale Vermehrung (Vergrößerung – Erhöhung)

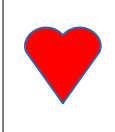

Eine Zahl um 20% vermehren heißt, 120% dieser Zahl berechnen

Eine Zahl um 20% vermehren heißt, diese Zahl mit 1,20 multipizieren

#### Beispiel :

Im Verkaufspreis eines Buches von 28,60€ sind 7% Mehrwertsteuer enthalten. Wie viel beträgt der Nettopreis ?

Zwei Lösungsmöglichkeiten :

p bezeichnet den Nettopreis

 $1,07 \times p = 28,60$ 28,60

$$
p=\frac{1}{1,07}
$$
  

$$
p=26,73
$$

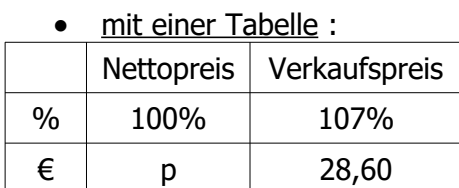

 $p=\frac{100\times28,60}{100}$ 107  $=26,73$ 

Der Nettopreis des Buches beträgt 26,73€

2) Prozentuale Verminderung (Verkleinerung – Rabatt – Abzug – Skonto)

Eine Zahl um 30% vermindern heißt, 70% dieser Zahl berechnen

Eine Zahl um 30% vermindern heißt, diese Zahl mit 0,70 multiplizieren

#### Beispiel :

Für eine Rechnung werden nach Abzug von 3% Skonto 165,70€ bezahlt. Welcher Betrag stand auf der Rechnung ?

Zwei Lösungsmöglichkeiten :

 b bezeichnet den Betrag, der auf der ursprünglichen Rechnung stand.

 $0.97 \times b = 165.70$  $b = \frac{165,70}{ }$ 0,97  $b= 170,92$ 

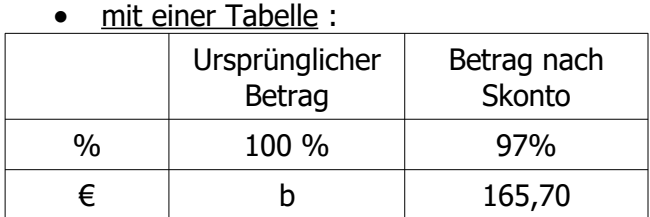

$$
b = \frac{100 \times 165,70}{97} = 170,92
$$

Die ursprüngliche Rechnung betrug 170,82€

#### **Übung 1**

Die Erdbevölkerung wächst ständig. Die Zahl der auf der Erde lebenden Menschen betrug im Jahre 1976 etwa 4 Milliarden, im Jahre 1987 etwa 5 Milliarden.

Wie groß ist der Prozentsatz der Bevölkerungszahl im Jahre 1987, im Vergleich zu 1976 ?

### **Übung 2**

Frank hat für sein Moped 667 € gezahlt. In diesem Preis sind 16 % Mehrwertsteuer enthalten. Wie viel beträgt der Nettopreis des Mopeds ?

## **Übung 3**

Beim Kauf einer Schreibmaschine erhält Frau Werner bei Barzahlung einen Rabatt von 5%. Daher zahlt sie nur 275,50 €.

Wie teuer war die Schreibmaschine ohne Rabatt ?

#### **Übung 4**

Herr Abel kauft seiner Tochter einen Computer.

Der Händler gewährt 20 % Rabatt und, da Herr Abel bar zahlt, noch weiter 3 % Skonto auf den ermäßigten Preis. Herr Abel zahlt schließlich 760,48 €.

- 1. Wie viel betrug der Preis des Computers vor Abzug von Skonto und Rabatt ?
- 2. Seiner Tochter erzählt Herr Abel, er habe beim Kauf 23 % gespart. Stimmt das ?

#### **Übung 5**

Peter erzählt Claudia vom seinem Fahrradkauf :

« Der Händler hat mir auf den Nettopreis von 320  $\epsilon$  einen Rabatt von 16 % gegeben und dann 16 % Mehrwertsteuer zugeschlagen. Die Rechnung war einfach. Ich musste 320 € für das Fahrrad bezahlen. Claudia überlegt kurz und meint :« Die Rechnung ist nicht richtig. » Hat Claudia recht ?

#### **Übung 6**

Ein Buch hat 160 Seiten. Am ersten Tag las Clara 7,5 % des gesamten Buches und am folgenden Tag 8 Seiten mehr als am ersten.

Wie viel Prozent des gesamten Buches hatte Clara noch zu lesen ?

### **Übung 7**

Andrea gibt 40 % ihres Taschengeldes aus ; 15 % legt sie für Geschenke zurück ; den Rest, nämlich 6,75 €, spart sie für einen Fotoapparat.

- 1. Wie viel € Taschengeld erhält Andrea ?
- 2. Wie viel € gibt sie aus ?
- 3. Wie viel € legt sie für Geschenke zurück ?

## <span id="page-41-0"></span>**Abhängigkeit zweier messbarer Werte - grafische Darstellung**

## **Erinnere dich...**

Wie verstehst du folgende Kurven ?

#### Beispiel Nr.1 :

Wachstumskurven der Kinder bis 18 Jahren :

Wachstumskurven: Jungen (0-18 Jahre)

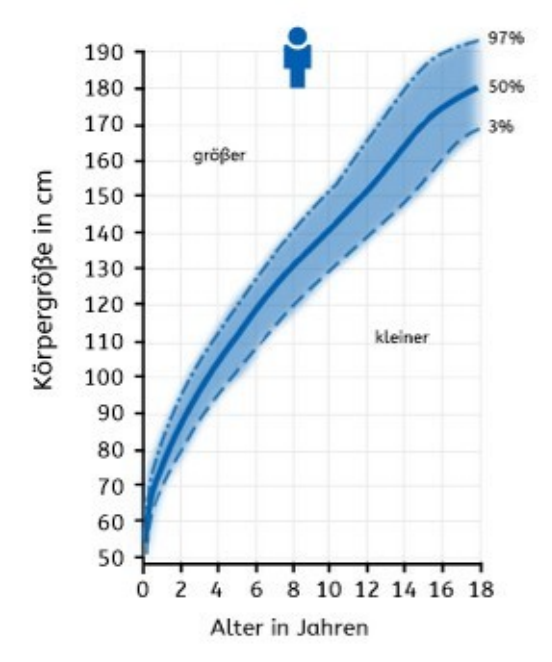

Wachstumskurven: Mädchen (0-18 Jahre)

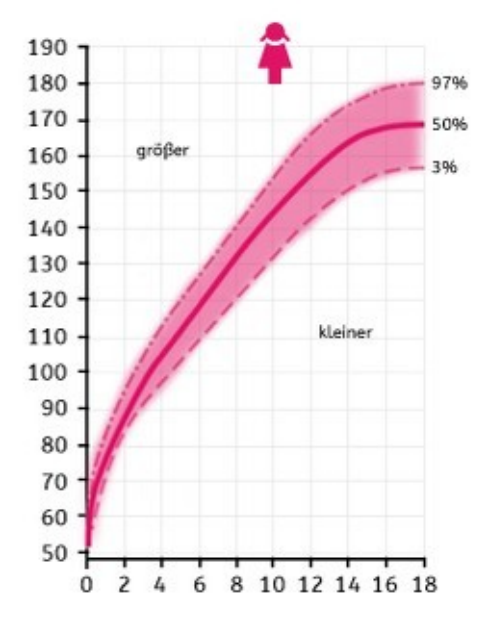

 Beispiel Nr.2 : Gewichtskurve der Kleinkinder bis 13 Monaten :

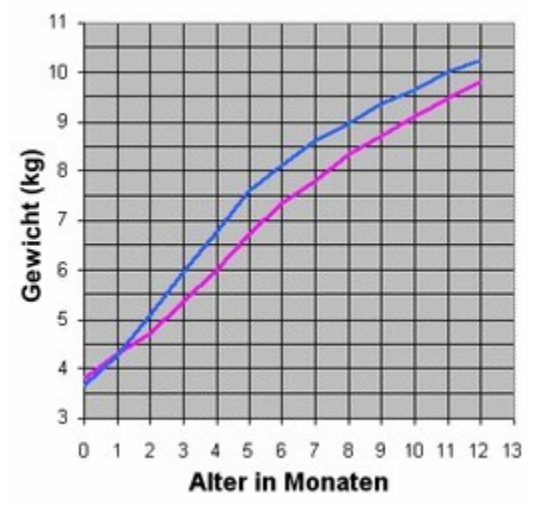

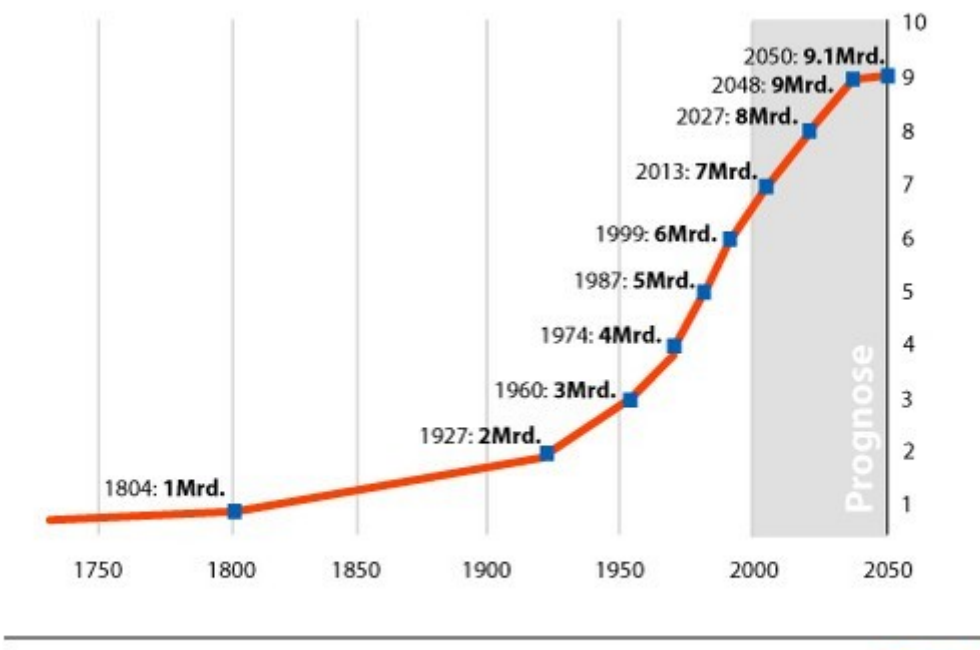

Quelle: UNO, World Population Prospects (2004)

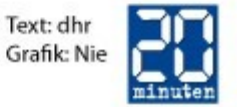

## **Du bist dran**

Erstelle sinnvolle Kurven für folgende Begriffe :

#### Begriff Nr.1:

der Anhalteweg beim Autofahren

Anhalteweg=Reaktionsweg+Bremsweg

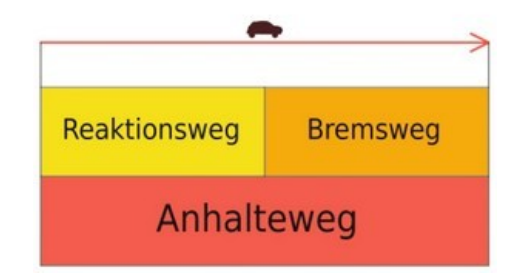

$$
Reaktionsweg(m) = \frac{Geschwindigkeit(km/h)}{10} \times 3
$$

$$
\text{Bremsweg}(m) \text{ = } \frac{\text{Geschwindigkeit}(km/h)}{10} \times \frac{\text{Geschwindigkeit}(km/h)}{10}
$$

#### Begriff Nr.2 :

der Body-Mass-Index (BMI) eines Erwachsenen :

Der Body-Mass-Index (auch Körpermasseindex) ist eine Maßzahl für die Bewertung des Körpergewichts eines Menschen in Relation zu seiner Körpergröße.

Sie wurde 1832 von Adolphe Quetelet sowie nach dem ersten Weltkrieg von Ignaz Kaup entwickelt.

Der BMI ist lediglich ein grober Richtwert, da er weder Statur und Geschlecht noch die individuelle Zusammensetzung der Körpermasse aus Fett- und Muskelgewebe eines Menschen berücksichtigt. (de.wikipedia.org)

$$
BMI = \frac{Gewicht(kg)}{GröBe(m) \times GröBe(m)}
$$

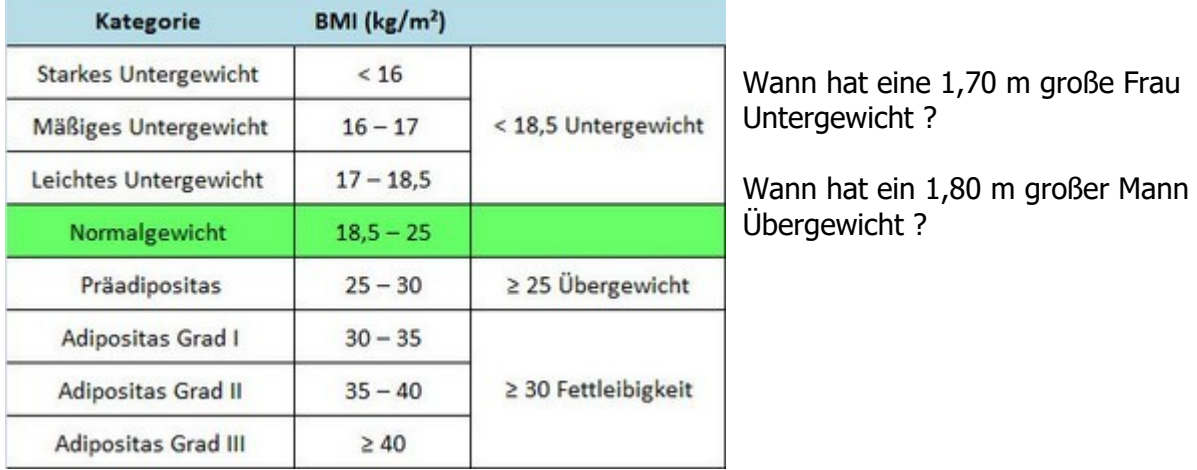

## **Übung 1**

Um die Höhe eines Turmes oder die Tiefe eines Brunnens zu bestimmen, wird die Fallzeit eines Steines vom Abwurf bis zum Aufschlag in Sekunden gemessen.

f) t = 2,5 s

h)  $t = 0.5$  s

Berechne mit dem Term  $\frac{10 \times t \times t}{2}$ 2 die Fallhöhe in m für verschiedene Fallzeiten t.

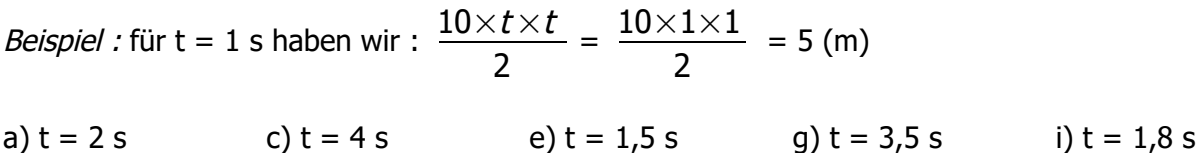

Erstelle anschließend eine sinnvolle grafische Darstellung.

d) t = 5 s

### **Übung 2**

b) t = 3 s

Uns interessiert der Umfang eines Quadrates in Bezug auf seine Seitenlänge. Ergänze die Tabelle :

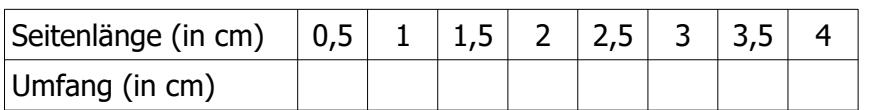

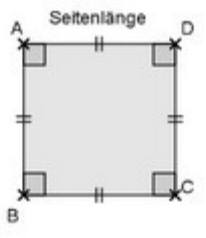

i)  $t = 0.7 s$ 

Erstelle anschließend eine sinnvolle grafische Darstellung.

## **Übung 3**

Uns interessiert der Flächeninhalt eines Quadrates in Bezug auf seine Seitenlänge. Ergänze die Tabelle :

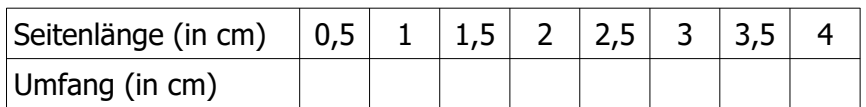

Erstelle anschließend eine sinnvolle grafische Darstellung.

## **Übung 4**

Ein Rechteck hat die Länge <sup>x</sup> cm und die Breite 10−<sup>x</sup> cm (oder umgekehrt...)

- 1. Was sind die möglichen Werte von  $x$  ?
- 2. Berechne seinen Umfang.
- 3. Uns interessiert der Flächeninhalt des Rechtecks in Bezug auf  $\boldsymbol{X}$ .

Erstelle eine Wertetabelle und eine grafische Darstellung.

4. Wann scheint der Flächeninhalt des Rechtecks am größten zu sein? Um was für ein Rechteck handelt es sich dann ?

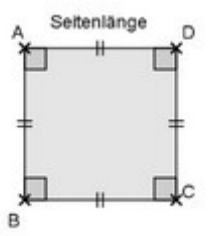

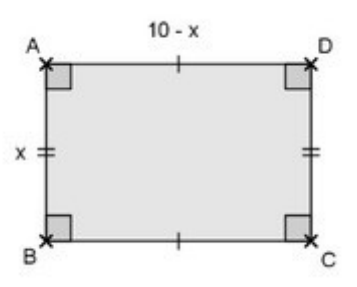

## **Übung 5**

**Parkplatz** Gebühren :bis zu 2 Stunden 1 € Jede weitere angefangene Stunde 0,60 €

Erstelle eine Grafik die den Preis in Bezug auf der Partkdauer veranschaulicht.

## **Übung 6**

1 m<sup>3</sup> Trinkwasser kostet 4,50 €.

1. Lege eine Preistabelle für 10, 20, ...100 m<sup>3</sup>.

2. Zeichne ein Schaubild.

Trage die Wassermenge auf der x-Achse und den Preis auf der y-Achse ab. (1 cm für 10 m<sup>3</sup> auf der x-Achse, 1 cm für 50 € auf der y-Achse)

#### **Übung 7**

Eine Telefongesellschaft wirbt mit folgendem Angebot :

- Monatsgrundpreis 5€
- Kosten für eine Gesprächsminute :0,05€

Erstelle eine Grafik, die den Preis in Bezug auf der Gesprächsdauer veranschaulicht.

#### **Übung 8**

Eine Schnecke benötigt für einen Weg von 24 cm eine Zeit von etwa 2 min. Zeichne ein Schaubild für die benötigte Zeit in Bezug auf der Streckenlänge.

## <span id="page-46-0"></span>**Funktionen – Einleitung**

## **Erinnere dich...**

#### Beispiel Nr.1 (mit Geogebra)

Uns interessiert folgendes Rechenprogramm :

- eine Zahl wählen
- diese Zahl mit 2 multiplizieren
- 3 dazu zählen
- 1. Überprüfe, dass das Ergebnis -1 ist, wenn die Anfangszahl -2 ist.
- 2. Berechne mit Hilfe des Tabellenkalkulationsprogramm von Geogebra ("Ansicht" anklicken "Tabelle" anklicken) – die Ergebnisse für die Anfangszahlen -10 bis 10.
- 3. Veranschauliche diese Zahlenpaare (Anfangszahl ; Ergebnis) in dem Kordinatensystem von Geogebra (Spalten der Tabelle auswählen – rechter Mausklick – "Erzeuge" anklicken – "Liste von Punkten" anklicken).
- 4. Wie wird das Ergebnis geschrieben, wenn die Anfangszahl  $x$  ist? Schreibe deine Antwort in das Feld "Eingabe" der Grafik von Geogebra und bestätige. Was fällt dir auf ?

#### Beispiel Nr.2 (mit Geogebra)

Uns interessiert folgendes Rechenprogramm :

- eine Zahl wählen
- ihr Quadrat berechnen
- 3 abziehen
- das Ergebnis mit 2 multiplizieren
- 1. Überprüfe, dass das Ergebnis -4 ist, wenn die Anfangszahl 1 ist.
- 2. Berechne mit Hilfe des Tabellenkalkulationsprogramm von Geogebra ("Ansicht" anklicken "Tabelle" anklicken) – die Ergebnisse für die Anfangszahlen -10 bis 10.
- 3. Veranschauliche diese Zahlenpaare (Anfangszahl ; Ergebnis) in dem Kordinatensystem von Geogebra (Spalten der Tabelle auswählen – rechter Mausklick – "Erzeuge" anklicken – "Liste von Punkten" anklicken).
- 4. Wie wird das Ergebnis geschrieben, wenn die Anfangszahl  $x$  ist? Schreibe deine Antwort in das Feld "Eingabe" der Grafik von Geogebra und bestätige. Was fällt dir auf ?

## **Übung 1**

Gib für die folgende Rechenvorschrift einen Term mit einer Variablen an :

- 1. Addiere 5
- 2. Multipliziere mit -4
- 3. Dividiere durch 2
- 4. Subtrahiere -3
- 5. Multipliziere mit -5 und subtrahiere 2 danach .
- 6. Addiere  $\frac{1}{2}$ 2 und dividiere dann durch -2
- 7. Dividiere durch 5 und addiere dann -6
- 8. Subtrahiere  $-\frac{1}{2}$ 3 und multipliziere dann mit - 4.
- 9. Addiere 4, multipliziere dann mit 3 und subtrahiere schließlich 13

## **Übung 2**

Ermittle einen Term für den Flächeninhalt eines Rechtecks, bei dem :

- 1. eine Seite um 3 cm kürzer als die andere ist ;
- 2. eine Seite um 2 cm länger als die andere ist **;**
- 3. eine Seite doppelt so lang wie die andere ist ;
- 4. die beiden Seiten zusammen 10 cm lang sind ;
- 5. der Umfang 18 cm beträgt !

## **Übung 3**

Ein Autovermieter verlangt :

- $\bullet$  eine Tagesgebühr von 16 €
- und pro gefahrenen Kilometer 0,20 €.
- 1. Berechne die Mietkosten :
	- für 3 Tage und 275 km
	- für 2 Tage und 380 km
	- für 5 Tage und 1 028 km
- 2. Stelle einen Term auf, mit dem man die Kosten für einen Tag und  $x$  gefahrene Kilometer berechnen kann !
- 1. Stelle einen Term auf, mit dem man die Kosten für  $t$  Tage und 500 gefahrene Kilometer berechnen kann.
- 2. Stelle einen Term auf, mit dem man die Kosten für  $t$  Tage und  $x$  gefahrene Kilometer berechnen kann.

## **Übung 4**

Uns interessiert ein Rechteck mit dem Flächeninhalt 1.

In dieser Übung möchte man die Maße des Rechtecks bestimmen, sodass sein Umfang am kleinsten ist.

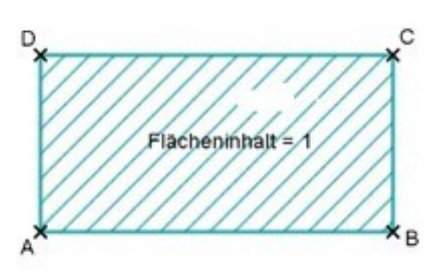

- 1. Überprüfe, dass die Maße AB = 2 und BC = 0,5 die Bedingung der Übung erfüllen. Berechne den Umfang des Rechtecks in diesem Fall.
- 2. Finde ein paar andere mögliche Maße für das Rechteck und berechne anschließend den entsprechenden Umfang.
- 3. Es gilt jetzt  $x = AB$ . Wie wird BC in Bezug auf  $x$  geschrieben ? Drücke den Umfang  $P(x)$  des Rechtecks in Bezug auf x. Schreibe die Wertetabelle ab und ergänze sie :

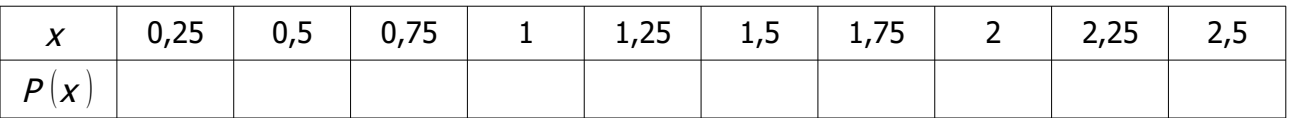

4. Fasse die Ergebnisse der Tabelle in einem Koordinatensystem zusammen. Bestimme grafisch den Wert von  $x$ , für den der Umfang am kleinsten ist.

## **Übung 5**

Klara möchte eine Deckellose Papierschachtel basteln. Dazu schneidet sie an den Ecken eines DIN-A4 Blattes kleine ähnliche Quadrate aus.

Diese Schachtel soll den größtmöglichen Rauminhalt haben.

- 1. Welche sind die möglichen Werte für  $x$  ?
- 2. Drücke in Bezug auf  $x -$  die Höhe, die Breite und die Länge der Schachtel aus.
- 3. Stelle einen Term mit  $x$  für den Rauminhalt der Schachtel auf.
- 4. Berechne mit Hilfe eines Tabellenkalkulationsprogramms den Rauminhalt der Schachtel für die ganzen Werte von x zwischen 0 und 10.
- 5. Zwischen welchen Werten von  $x$  scheint der Rauminhalt am größten zu sein ? Wie kann man genauer sein ?

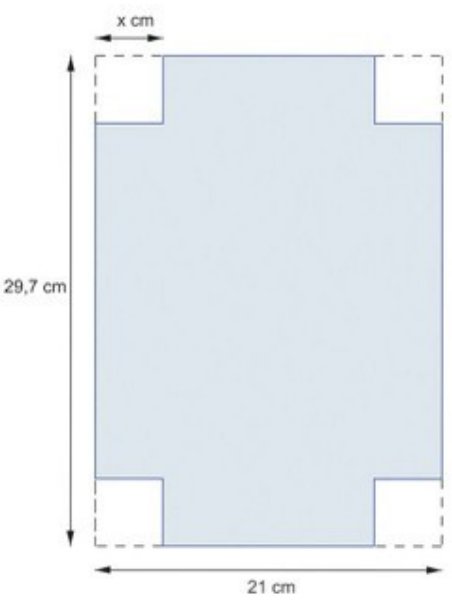

## <span id="page-49-0"></span>**Funktionen – Bild und Urbild**

## **Erinnere dich...**

Beispiel :

Mit einer 10 cm lange Schnur wird ein Rechteck gebildet. *x* bezeichnet die Länge einer Seite des Rechtecks.

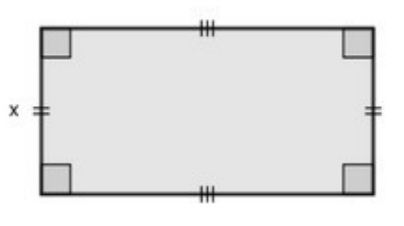

- a) Wie groß sind die möglichen Werte von  $x$  ?
- b) Berechne den Flächeninhalt des Rechtecks wenn gilt :  $x=3$  cm.
- c) Schreibe den Flächeninhalt  $F(x)$  des Rechtecks in Bezug auf  $x$ .
- d) Ergänze folgende Wertetabelle :

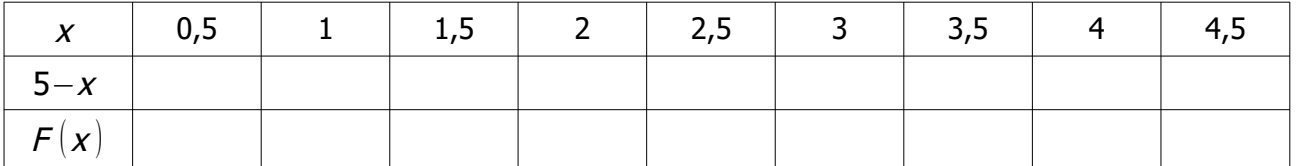

e) Wann scheint der Flächeninhalt des Rechtecks am größten zu sein ? Um welches Rechteck handelt es sich dann ?

Jeder Zahl  $x$  wird der zugehörige Flächeninhalt  $F(x)$  zugeordnet :

- $\bullet$  Die Funktion F ordnet der Zahl 2 die Zahl 6 zu.
- $F(2)=6$
- Das Bild von 2 bei der Funktion  $F$  ist 6.
- Das Urbild von 6 bei der Funktion  $F$  ist 2.

Merke dir :

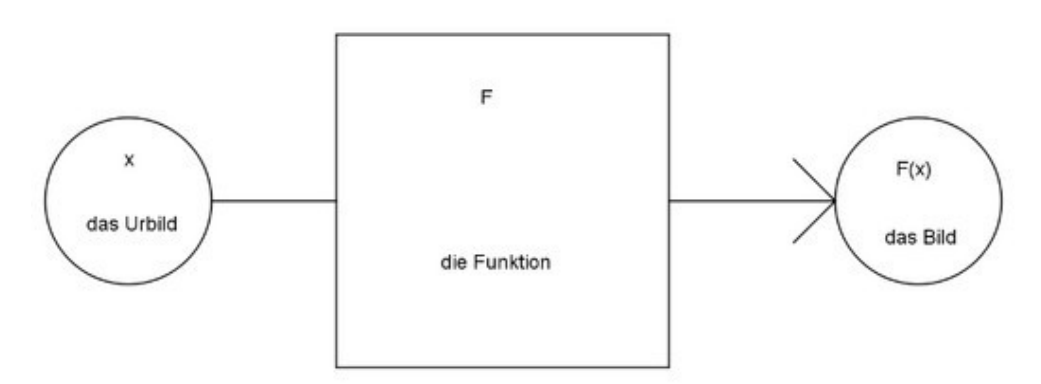

## **Wortschatz**

- Funktionen können durch eine Zuordnungsvorschrift beschrieben werden, zum Beispiel :  $F: x \rightarrow x^2 - 5x$  $F(x) = x^2 - 5x$
- $F(2)$  heißt der **Funktionswert** an der Stelle 2.
- $F(x)$  heißt der **Funktionsterm.**

### **Übung 1**

Uns interessiert folgender Algorithmus :

- $\bullet$  Eine Zahl  $x$  wählen
- Sie mit 3 multiplizieren
- 5 dem Ergebnis abziehen
- Das Endergebnis  $f(x)$  schreiben.
- 1. Berechne  $f(1)$ ,  $f(3)$  und  $f(-5)$
- 2. Schreibe  $f(x)$  in Bezug auf x.
- 3. Berechne  $f(2)$  und  $f(-2)$ .
- 4. Fasse die Ergebnisse in einer Wertetabelle zusammen.

#### **Übung 2**

Uns interessiert folgender Algorithmus :

- $\bullet$  Eine Zahl  $x$  wählen
- 1 dazu zählen
- Das Ergebnis mit 2 multiplizieren
- Das Ergebnis ins Quadrat setzen
- Das Endergebnis  $g(x)$  schreiben
- 1. Berechne  $g(2)$ ,  $g(4)$  und  $g(-1)$
- 2. Schreibe  $g(x)$  in Bezug auf x.
- 3. Berechne  $q(3)$  und  $q(-3)$ .
- 4. Fasse die Ergebnisse in einer Wertetabelle zusammen.

#### **Übung 3**

Beobachte die Wertetabelle und beantworte die Fragen :

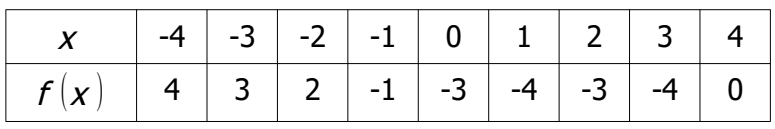

- 1. Was ist das Bild von -3 ?
- 2. Was ist das Urbild von -1?
- 3. Welche Zahl hat das Bild 2 ?
- 4. Welche Zahl hat das Urbild 0 ?
- 5. Welche Zahlen haben das gleiche Bild?

## **Übung 4**

Uns interessiert die Funktion :  $f : x \rightarrow \frac{X+1}{1}$  $x - 1$ 

- 1. Erstelle eine Wertetabelle dieser Funktion für folgende Werte von  $x : 2 : 0 : 2 : 4$ .
- 2. Hat die Zahl 1 ein Bild bei der Funktion  $f$  ? Erkläre.

## **Übung 5**

Es sei g die Funktion, so dass :  $g(x)=2x-5$ 

- 1. Berechne das Bild von 2 und von -1 bei der Funktion  $g$ .
- 2. Bestimme das Urbild von 10 und von -10 bei  $g$ .

## **Übung 6**

 $k: x \rightarrow \frac{2x+1}{4}$ 4

- 1. Berechne das Bild von  $\frac{1}{2}$ 2  $\frac{1}{1}$ 3  $\frac{-5}{4}$ 4  $\frac{-3}{1}$ 7 bei  $k$  .
- 2. Berechne das Urbild von  $\frac{1}{2}$ 2  $\frac{1}{1}$ 3  $\frac{-5}{4}$ 4  $\frac{-3}{1}$ 7 bei  $k$  .

## <span id="page-53-0"></span>**Funktionen – Schaubild**

## **Erinnere dich...**

#### Beispiel :

Mit einer 10 cm lange Schnur wird ein Rechteck gebildet.

 $\overline{x}$  bezeichnet die Länge einer Seite des Rechtecks.

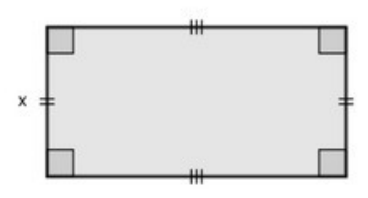

Der **Flächeninhalt** des Rechtecks wird in Bezug auf *x* ausgedrückt :

$$
F(x) = x \times (5 - x)
$$
  

$$
F(x) = 5x - x^2
$$

 **Wertetabelle** der Funktion F :

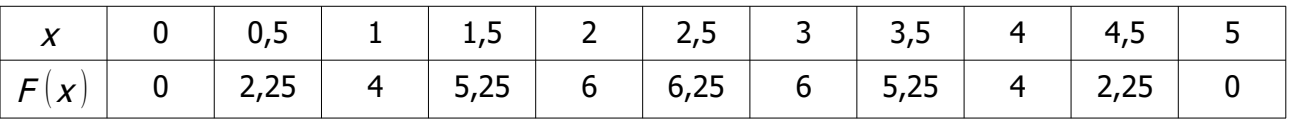

Diese Ergebnisse können in einem **Kordinatensystem** zusammengefasst werden :

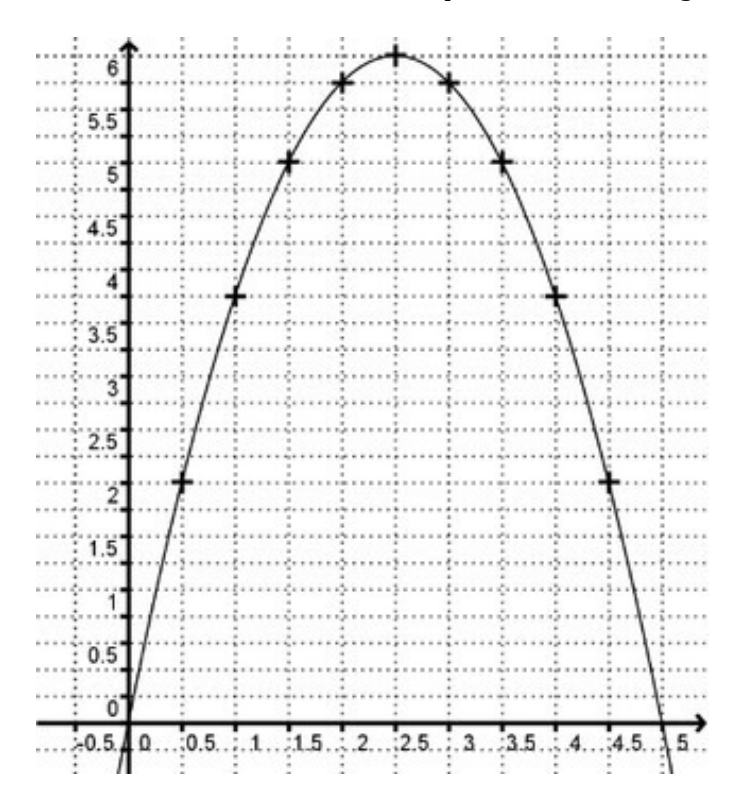

Eine Funktion kann man mithilfe von ihrem **Funktionsgraphen** (von ihrer grafischen Darstellung) in einem Koordinatensystem darstellen.

#### Merke dir :

- Jeder Punkt auf dem Schaubild von  $f$  hat die Koordinaten ( $x$ ;  $f(x)$ )
- $\bullet$  Das **Bild** einer Zahl kann auf der  $y$  -Achse abgelesen werden
- $\bullet$  Die Urbilder einer Zahl können auf der  $x$  -Achse abgelesen werden

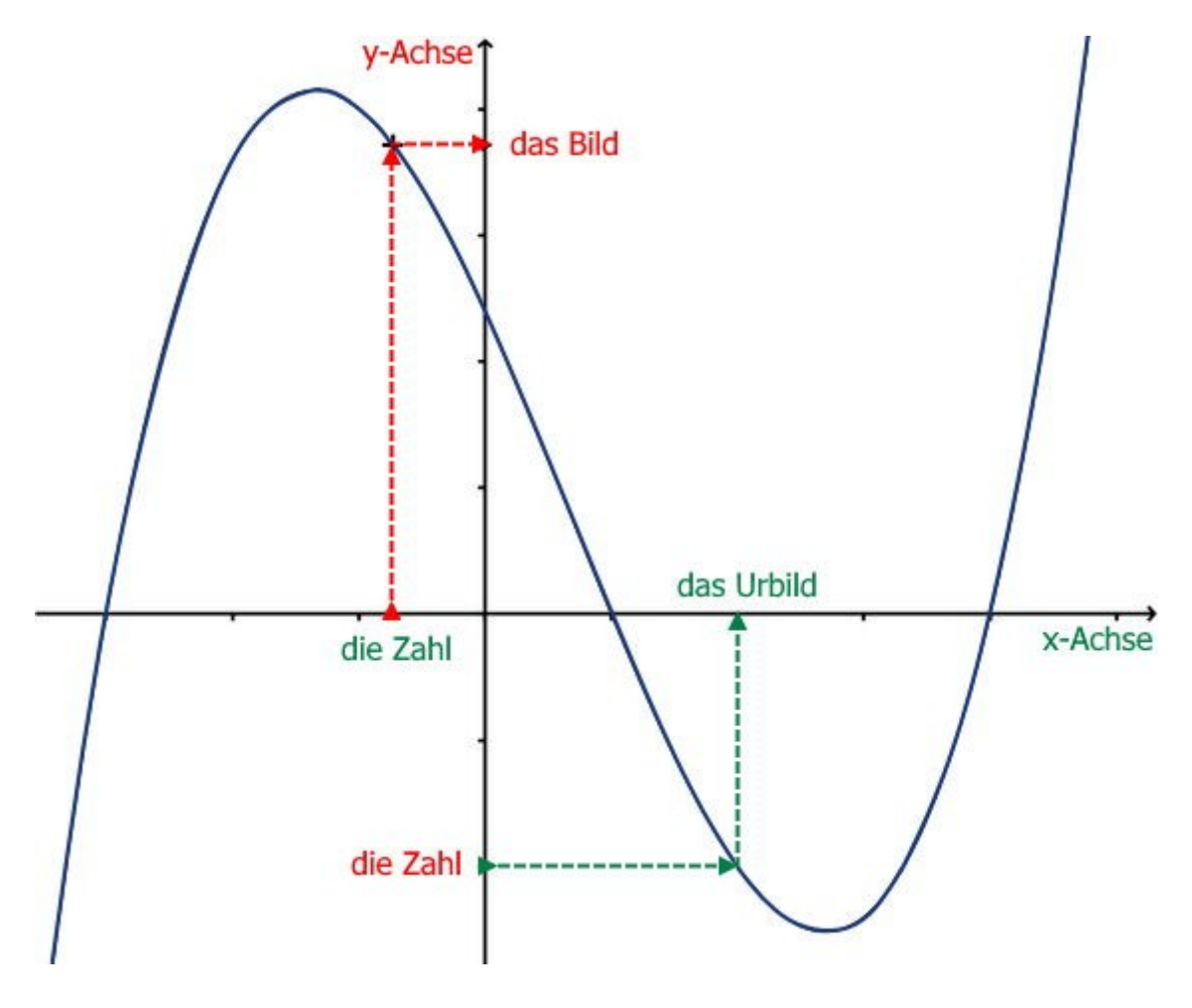

## **Übung 1**

Beobachte das Schaubild der Funktion  $h$ :

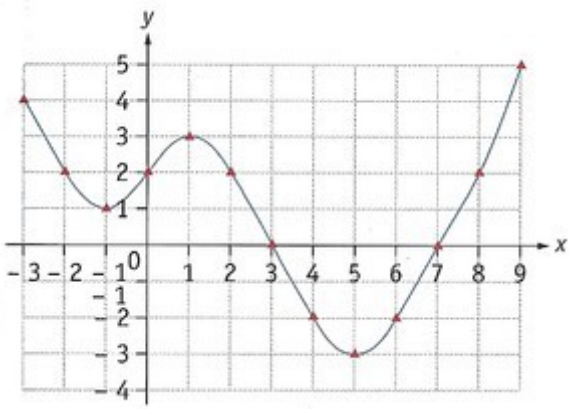

#### Bestimme :

- 1. Das Bild von 8 bei  $h$ .
- 2.  $h(-1)$ .
- 3. Die Urbilder von 0 bei  $h$ .
- 4. Das Bild von -3 bei  $h$ .
- 5. Die Urbilder von -2 bei h
- 6. Die Urbilder von 2 bei h .

## **Übung 2**

Uns interessiert die Funktion mit der Zuordnungsvorschrift  $f : x \rightarrow x^2 - 2$ 

- 1. Erstelle eine Wertetabelle für verschiedene Werte von  $x$  zwischen -3 und 3
- 2. Zeichne in einem Koordinatensystem die grafische Darstellung der Funktion  $f$ .

## **Übung 3**

Es vergeht durchschnittlich eine Sekunde zwischen dem Zeitpunkt wo ein Autofahrer einen Hindernis auf der Fahrbahn erblickt und dem Zeitpunkt wo er anfängt zu bremsen. Uns interessiert - in Bezug auf seiner Geschwindigkeit - die Länge der Strecke, die der Autofahrer während dieser Sekunde zurücklegt.

1. Schreibe ab und ergänze die Tabelle :beachte die Einheiten !

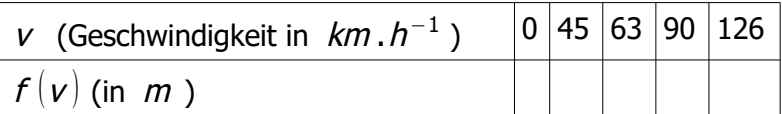

2. Zeichne das Schaubild der Funktion für die Werte von V zwischen 0 und 126. Was fällt dir auf ?

## **Übung 4**

- 1. Zeichne ein Quadrat ABCD mit der Seitenlänge 2 cm. Zeichne die Halbgeraden [AB) und [AD). Zeichne einen Punkt M so ein, dass M zur Halbgeraden [AB) gehört und  $M \notin |AB|$ . Es sei  $BM=x$ . Zeichne dann den Punkt R so ein, dass R zur Halbgeraden [AD) gehört ;  $R \notin |AD|$  und  $DR = 2 x$ . Zeichne dann zum Schluss den Punkt E so ein, dass AMER ein Rechteck ist.
- 2. Bestimme den Flächeninhalt des Rechtecks AMER in Bezug auf  $x$ . Multipliziere aus und fasse zusammen !
- 3. Es sei  $f$  die Funktion, die der Zahl  $x$  den Flächeninhalt des Rechtecks AMER zuordnet. Erstelle eine Wertetabelle und ein Schaubild von f . (Einheiten für das Koordinatensystem :1 cm für 0,5 cm auf der x-Achse und 1 cm für 5 cm² auf der y-Achse)

## <span id="page-57-0"></span>**Proportionale und lineare Funktionen - Schaubild**

## **Erinnere dich...**

#### Beispiel :

Ein Fußballstadion schlägt folgende Eintrittspreise vor :

- Tarif A :8  $∈$  pro Eintritt
- Tarif B : 4 € pro Eintritt mit der Ermäßigungskarte, die 40 € kostet
- Tarif C :Jahreskarte zu 92 €
- 1. Ergänze die Tabelle :

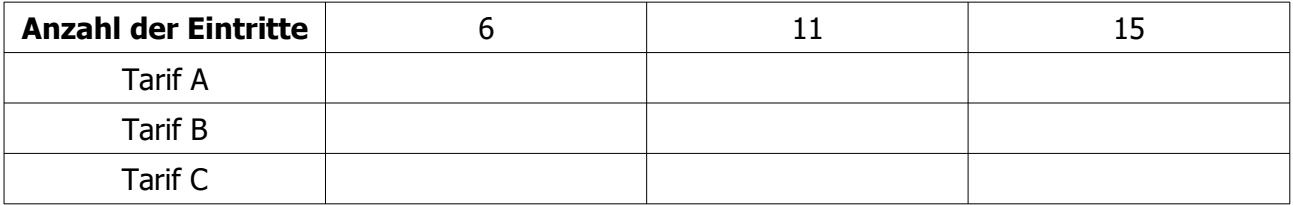

2.  $x$  bezeichnet die Anzahl der Eintritte. Schreibe für jeden Tarif den Preis in Bezug auf  $x$ .

#### Antwort :

- Tarif A :  $f(x)=8x$
- Tarif B :  $q(x) = 4x + 40$
- Tarif C :  $h(x) = 92$

#### Merke dir :

- a und  $b$  bezeichnen zwei (positive oder negative) Zahlen.
	- $x \rightarrow ax+b$  ist eine lineare Funktion
	- $\bullet$   $x \rightarrow ax$  ist eine proportionale Funktion
	- $x \rightarrow b$  ist eine konstante Funktion

#### Merke :

- eine proportionale Funktion ist eine lineare Funktion, für die  $b=0$  gilt.
- eine konstante Funktion ist eine lineare Funktion, für die  $a=0$  gilt.

#### **3. Grafische Darstellung**

Zuerst muss eine Wertetabelle ausgefüllt werden :

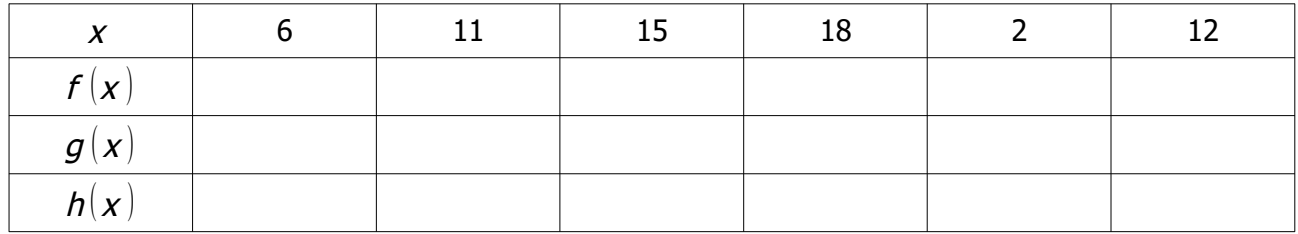

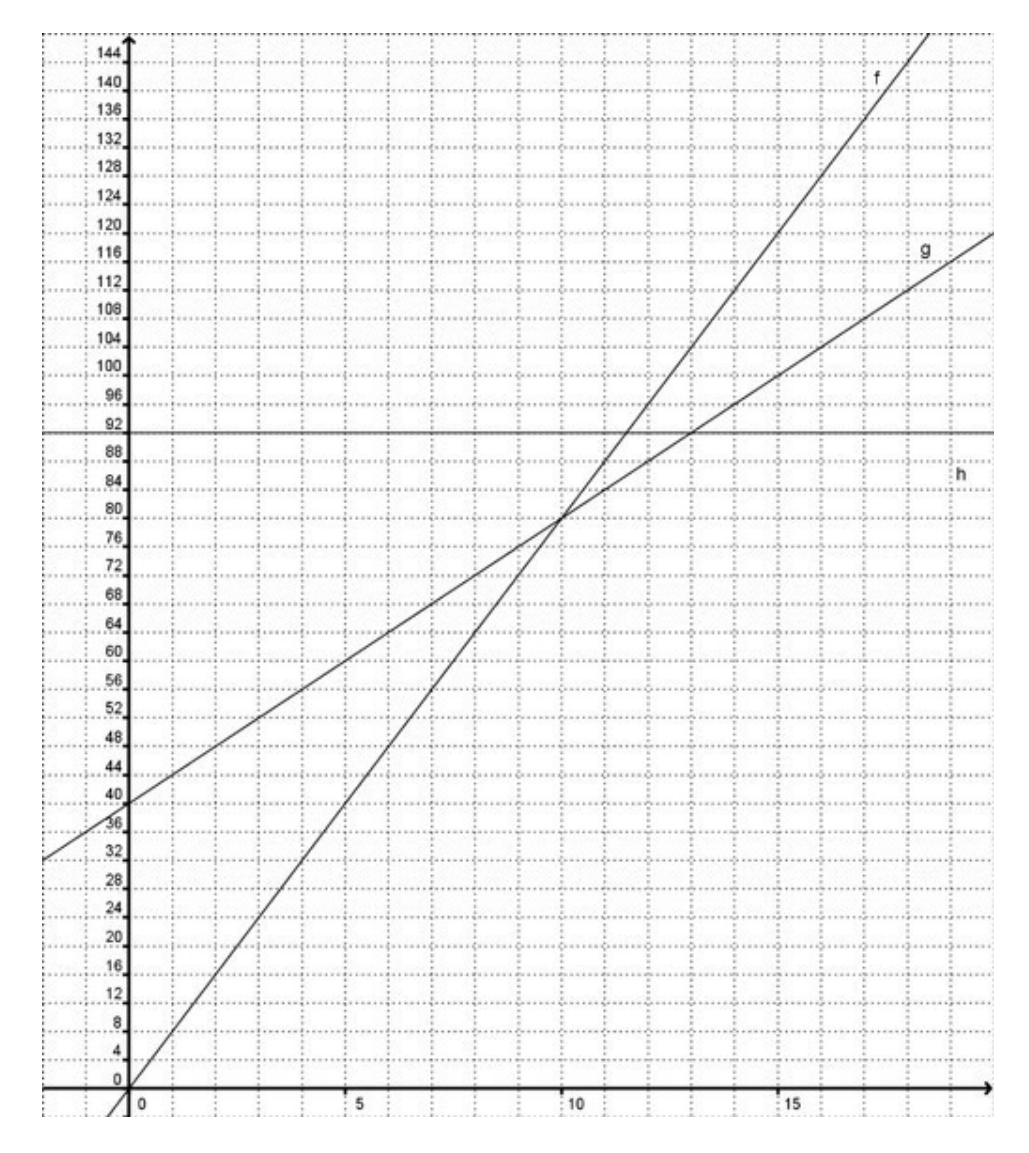

#### Merke dir :

- Der Graph einer linearen Funktion ist eine Gerade.
- Der Graph einer proportionalen Funktion ist eine Gerade, die durch den Ursprung verläuft.
- Der Graph einer konstanten Funktion ist eine Parallele zu der  $x$  Achse.

Beantworte folgende Fragen mithilfe der Schaubilder. Überprüfe deine Antworten anschließlich durch Rechnen :

- 1. Wann ist der Tarif A günstiger als der Tarif B ?
- 2. Wann ist der Tarif B günstiger als der Tarif C ?
- 3. Wann ist der Tarif C günstiger als der Tarif B ?

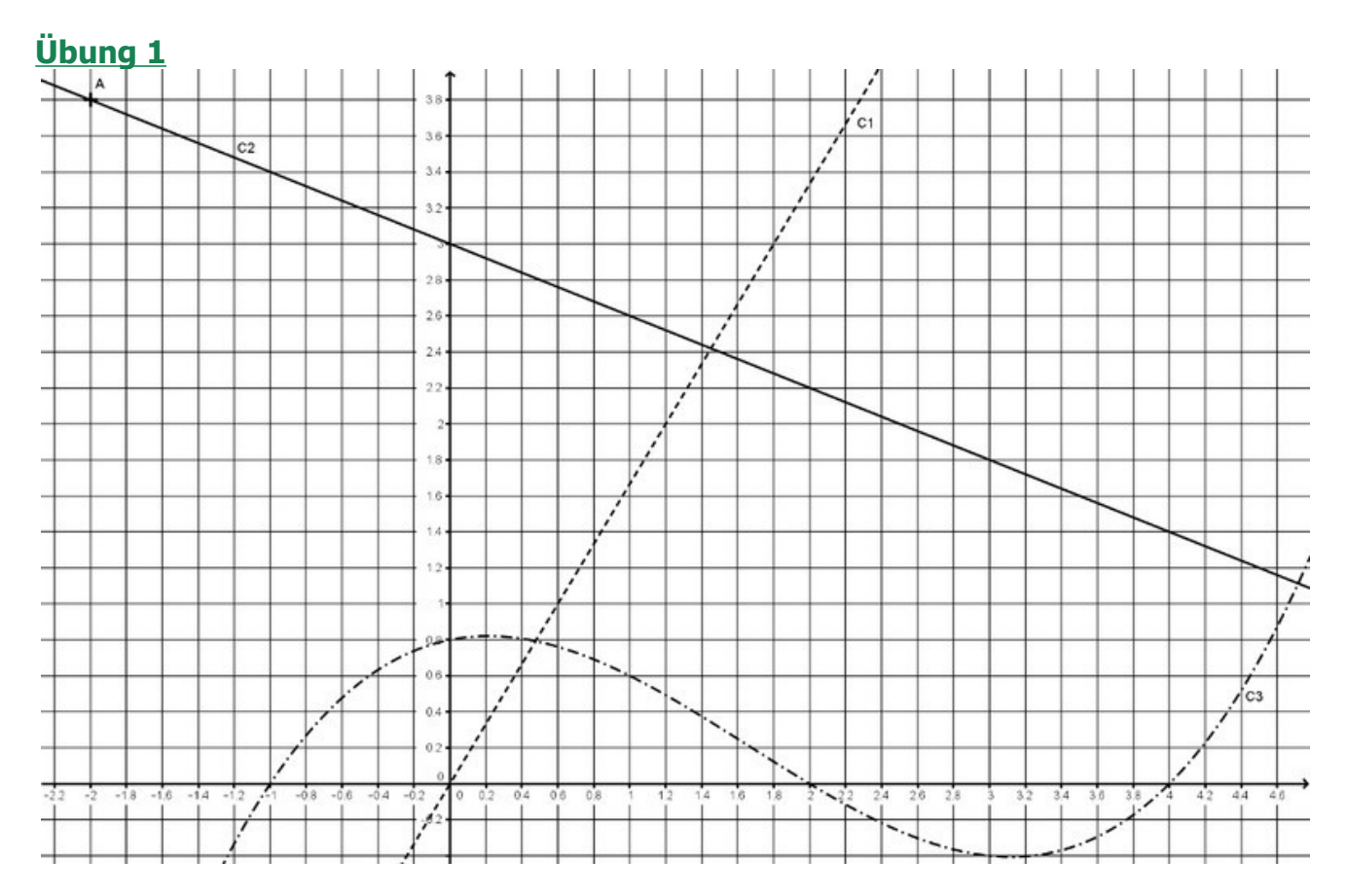

Die Schaubilder dreier Funktionen werden C1, C2 und C3 genannt.

Ein Schaubild ist die grafische Darstellung einer proportionalen Funktion.

Ein anderes Schaubild ist die grafische Darstellung der Funktion  $f$  mit der Zuordnungsvorschrift  $f(x)=-0.4x+3$ .

1. Was sind die Koordinaten des Punktes A ?

Was sind die Koordinaten der Schnittpunkte von C3 mit der  $x$  - Achse ?

- 2. Welches Schaubild ist die grafische Darstellung der proportionalen Funktion ? Der Funktion f ? Begründe.
- 3. Was ist das Urbild von 1 bei der Funktion  $f$  ? Begründe.
- 4. B ist der Punkt (4,6 ; 1,2). Gehört B zu C2 ? Begründe.

## **Übung 2 (mit Geogebra)**

Zeichne das Schaubild von  $g: x \rightarrow \frac{1}{4}$  $\frac{1}{4}x^2-3x+40$ .

- 1. Bestimme grafisch das Bild von 15 bei  $q$ . Überprüfe rechnerisch.
- 2. Bestimme grafisch das Bild von 20 bei  $q$ . Überprüfe rechnerisch.
- 3. Bestimme grafisch die Urbilder von 40 bei  $q$ . Überprüfe rechnerisch.

### **Übung 3**

Zeichne die grafische Darstellung von  $x$  →  $x^3-1$ 

## **Übung 4**

Der nebenstehende Körper stellt ein Schwimmbecken dar.

Es ist prismaförmig, die Grundfläche ABCD ist ein rechtwinkliges Trapez und es gilt :

 $AB = 14$  m;  $AE = 5$  m;  $AD = 1,80$  m und BC = 0,80 m.

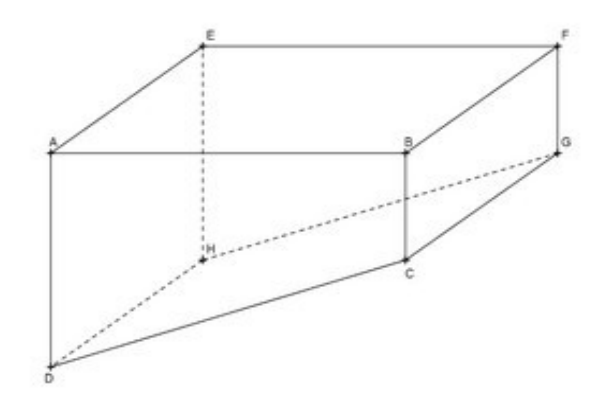

- 1. Berechne das Volumen des Beckens.
- 2. Am Ende des Sommers möchte man das Becken leeren. Die Pumpe saugt 5m<sup>3</sup> Wasser pro Stunde auf.

 $v(n)$  bezeichnet das restliche Wasservolumen nach n Stunden.

Bestimme  $v(n)$  in Bezug auf n und zeichne auf Millimeterpapier die graphische Darstellung von <sup>v</sup>

Wähle 1cm für 1 Stunde auf der  $x$  -Achse und 1 cm für 5 m<sup>3</sup> auf der  $y$  -Achse.

- 3. Bestimme graphisch, nach wie vielen Stunden noch 56 m<sup>3</sup> Wasser im Pool bleiben. Überprüfe deine Antwort rechnerisch.
- 4. Bestimme graphisch, nach wie vielen Stunden der Pool geleert ist. Überprüfe deine Antwort rechnerisch.

## **Übung 5**

ABC ist ein rechtwinkliges Dreieck in A. Es gilt : $AB = 4$  cm und AC = 3 cm.

Der Punkt M liegt auf [BC], der Punkt P liegt auf [AB] und der Punkt Q liegt auf [AC], sodass APMQ ein Rechteck ist.

 $x$  bezeichnet die Länge PB in cm.

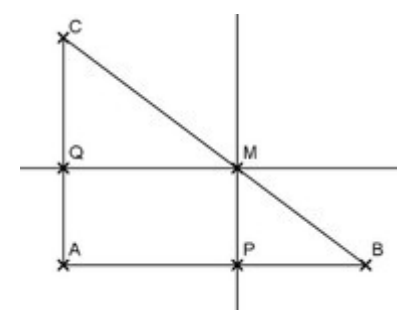

- 1. Berechne die Länge BC.
- 2. Gib die Länge PM in Bezug auf  $x$  an. Gib den Umfang von APMO in Bezug auf  $x$  an.
- 3. Was sind die möglichen Werte für  $x$  ? Ist es möglich den Punkt M auf [BC] so zu setzen, dass der Umfang des Rechtecks APMQ 7 cm beträgt ? 4 cm ? 10 cm ?
- 4. Gib die Länge BM in Bezug auf  $x$  an. Gib den Umfang des Dreiecks BPM in Bezug auf  $x$  an.
- 5. Zeichne die grafischen Darstellungen von  $x \rightarrow 3x$  und von  $x \rightarrow 8-0.5x$  in einem Koordinatensystem.
- 6. Bestimme zeichnerisch einen Näherungswert von  $x$ , für den das Dreieck BPM und das Rechteck APMQ den gleichen Umfang haben. Bestimme rechnerisch den exakten Wert von x

## <span id="page-61-0"></span>**Proportionale Funktionen**

## **Erinnere dich...**

#### **Proportionale Funktion :**

Eine proportionale Funktion ist eine Funktion mit der Zuordnungsvorschrift  $x → ax$ , wo a eine feste Zahl ist.

#### Beispiel :

Ergänze die Wertetabelle für die Funktion  $f : x \rightarrow 2x$ 

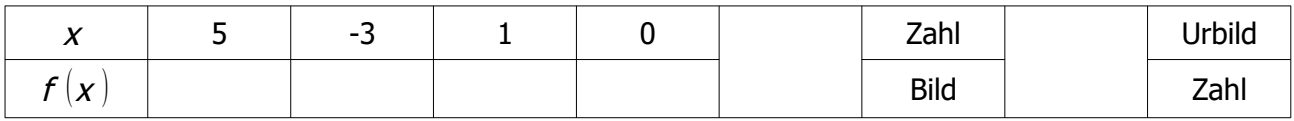

#### **Grafische Darstellung**

Wir interessieren uns für 4 proportionale Funktionen :

 $f: x \rightarrow 3x$ ;  $g: x \rightarrow \frac{1}{4}$ 4  $x$ ;  $h$ :  $x \rightarrow -\frac{1}{2}$ 2 x und  $i : x \rightarrow -2x$ 

#### Wertetabellen und Schaubilder :

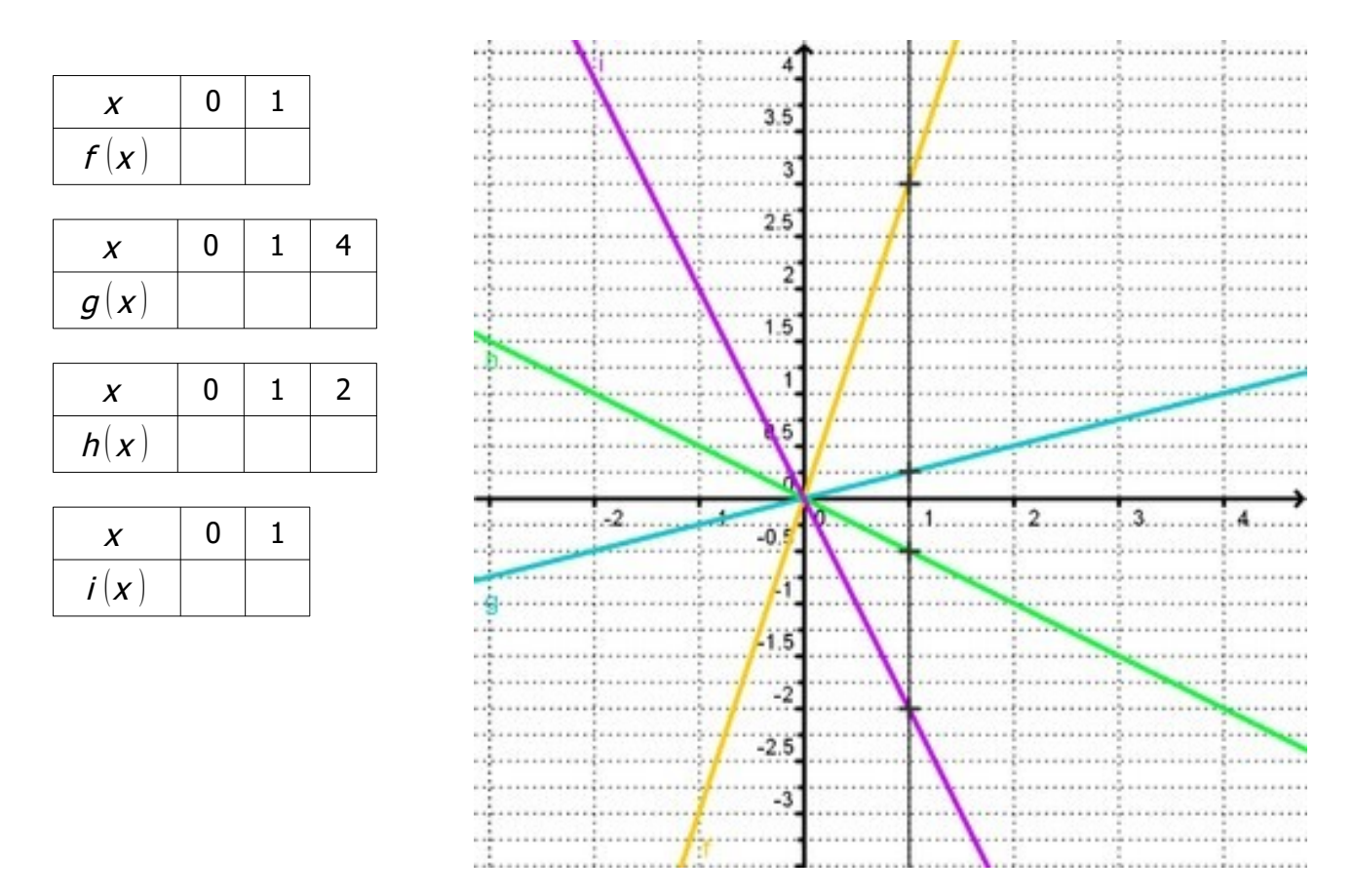

Wenn wir die vier Punkte mit der Abszisse 1 vergleichen, fällt uns auf, dass :  $3>\frac{1}{4}$ 4  $>0>-\frac{1}{2}$ 2 >−2 :je größer a, desto steiler die Gerade :

Die grafische Darstellung der proportionalen Funktion  $x \rightarrow ax$  ist die Gerade, die durch den Ursprung und den Punkt  $(1; a)$  verläuft.

<sup>a</sup> ist der Anstieg der Geraden, er gibt ihre Steigung an.

## **Übung 1**

- 1. Uns interessiert die proportionale Funktion f, so dass :  $f(x) = -15x$ .
- a) Berechne das Bild von 2 bei  $f$ .
- b) Bestimme das Urbild von -5 bei  $f$ .
	- 2. Hier steht die grafische Darstellung der proportionalen Funktion g :
- a) Ermittle grafisch das Bild von 3 bei  $q$ .
- b) Ermittle grafisch das Urbild von 6 bei  $q$ .
- c) Um welche Funktion handelt es sich ?

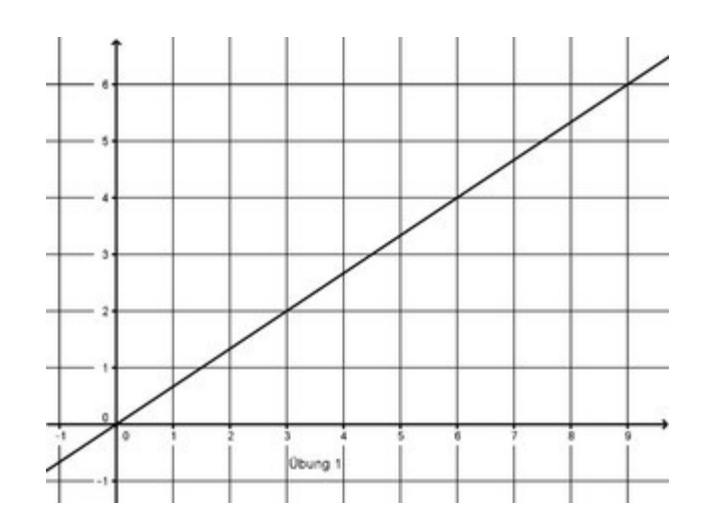

## **Übung 2**

1. Uns interessiert die proportionale Funktion  $g$ , sodass :  $q(6)=-15$ .

Bestimme ihren Anstieg.

2. Eine Funktion  $h$  wurde grafisch dargestellt : Was kann man über die Funktion  $h$  behaupten ? Bestimme ihren Anstieg.

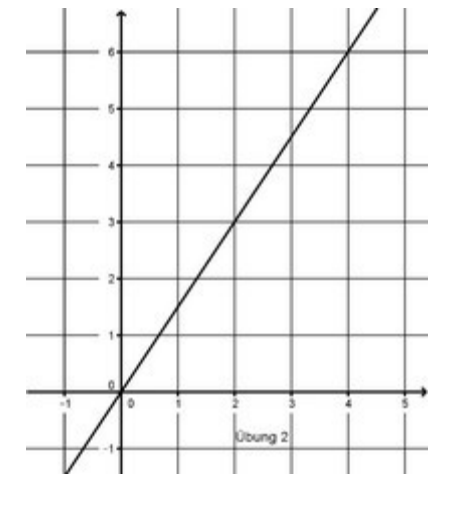

 $\frac{1}{4}$ 

## **Übung 3**

Zeichne in dem gleichen Koordinatensystem die Funktionsgraphen von :  $f: x \rightarrow 4x$   $q: x \rightarrow -3x$  $h: x \rightarrow \frac{3}{2}$ x k : x → $-\frac{1}{4}$ 

## **Übung 4**

- 1. Zeichne den Funktionsgraphen von f:  $x \rightarrow -\frac{1}{2}$  $\frac{1}{3}$ <sup>x</sup>
- 2. Zeichne im Koordinatensystem die Punkte A(5 ; -1,5) und B(-3 ; 1) ein. Gehören diese Punkte zur grafischen Darstellung von  $f$  ? Begründe deine Antwort.

2

## **Übung 5**

Uns interessieren drei proportionale Funktionen f, g und h, sodass : f  $(3)=g(-5)=h(1)=15$ Berechne :

 $f(6)$  $q(50)$  $h(-3)$  $f(1)$  $q(1)$  $h(10)$ 

## <span id="page-64-0"></span>**Lineare Funktionen**

## **Erinnere dich...**

Eine lineare Funktion ist eine Funktion mit der Zuordnungsvorschrift  $x → ax + b$ , wo  $a$  und  $b$  feste Zahlen sind.

#### Beispiel :

Ergänze die Wertetabelle für die Funktion  $f : x \rightarrow 2x - 1$ 

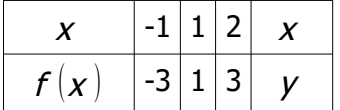

Die Koordinaten ( $x$ ;  $y$ ) eines Punktes der Geraden erfüllen die Gleichung  $y=2x-1$ , die Geradengleichung genannt wird.

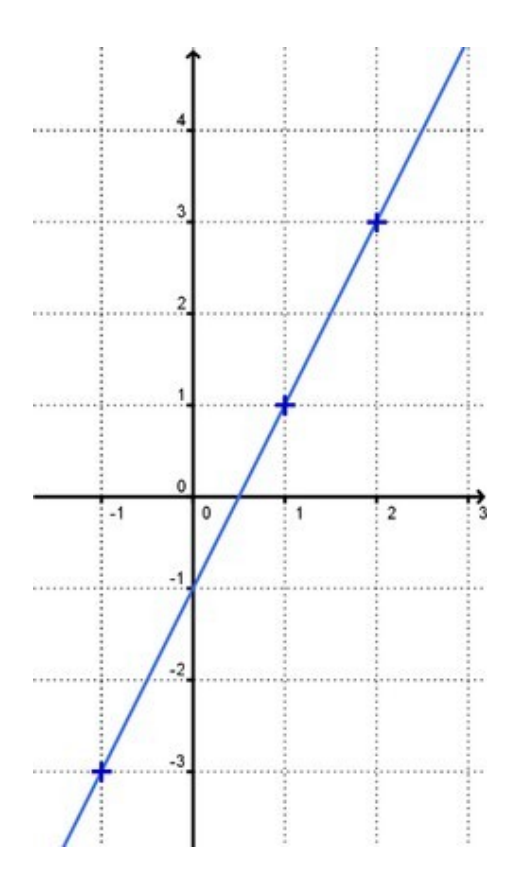

#### **Anstieg und Ordinatenabschnitt**

Die Gerade (d), die die lineare Funktion mit der Zuordnungsvorschrift  $x \rightarrow ax+b$  darstellt hat den Anstieg  $a$  und den Ordinatenabschnitt  $b$ 

- Der Anstieg einer Geraden gibt ihre Steigung an :je größer der Anstieg, desto steiler die Gerade
- Der Ordinatenabschnitt einer Geraden gibt an, in welchem Punkt die Gerade die  $y -$  Achse schneidet

### Beispiele : Grafische Darstellung der linearen Funktion  $f(x) = -3x+1$ :

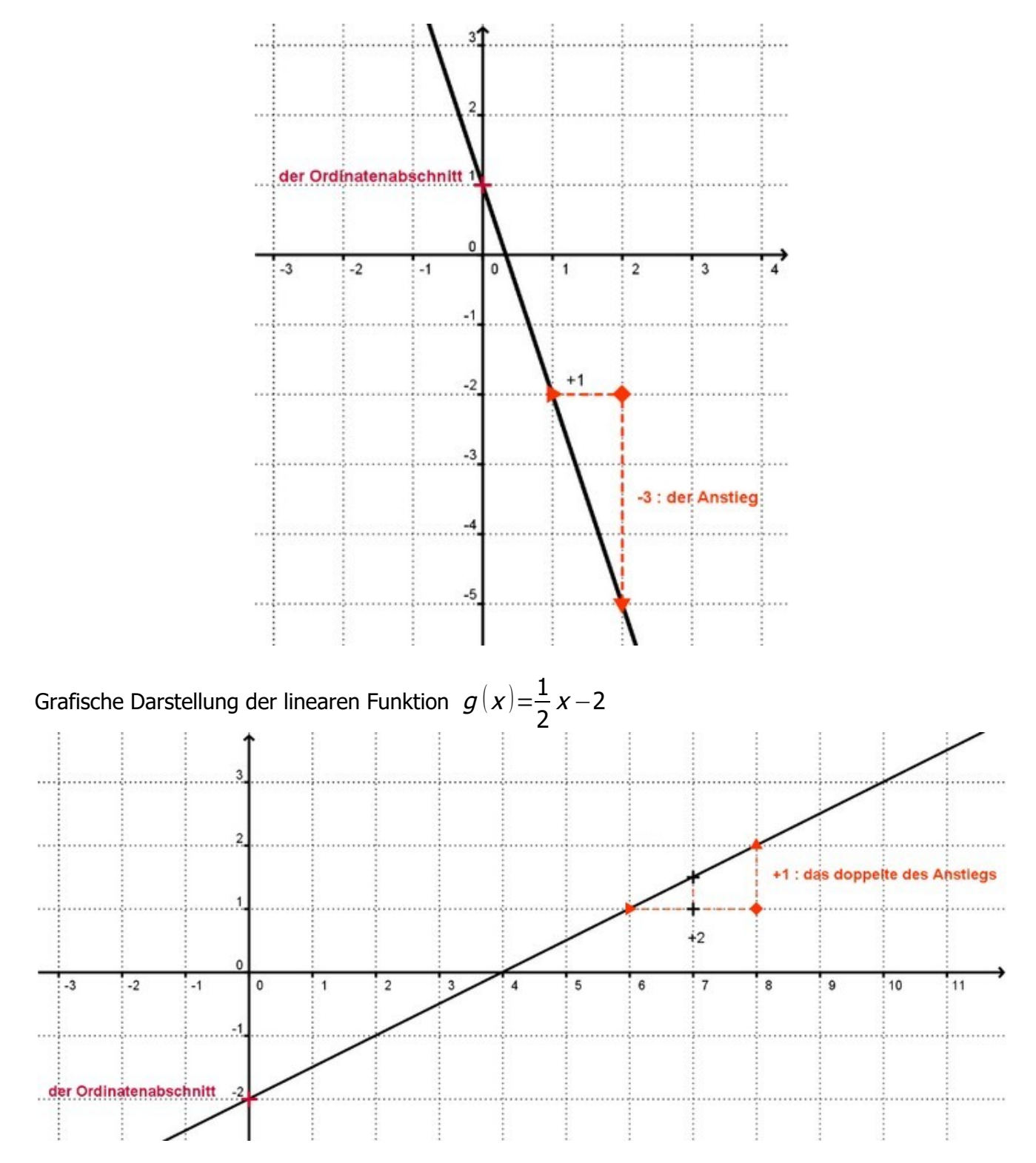

#### **Den Anstieg bestimmen**

Achtung, dahinter steckt der Strahlensatz.

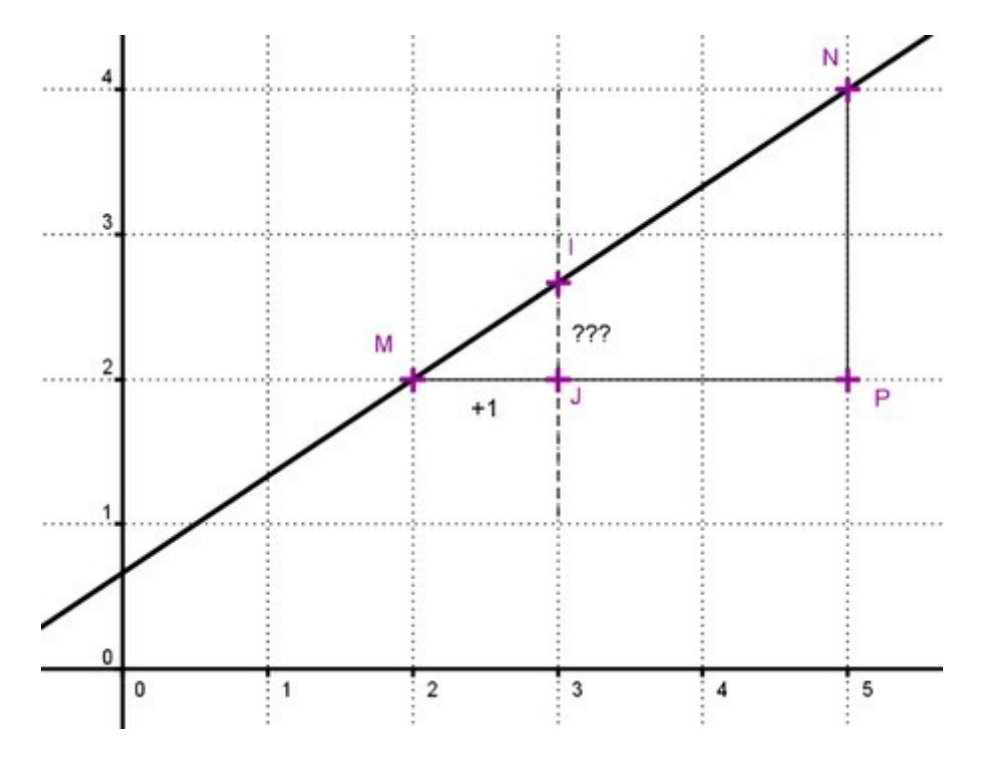

Die eingezeichneten rechtwinklige Dreiecke MJI und MPN nennt man Anstiegsdreiecke (Steigungsdreiecke).

M (2 ; 2) und N (5 :4) sind Punkte von denen wir wissen, dass sie zur Geraden gehören. Wir suchen IJ.

Die Längen der Anstiegsdreiecke MIJ und MNP sind proportional zueinander :

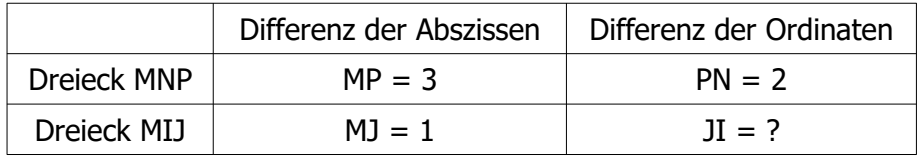

Die Längen des Dreiecks MIJ sind drei mal kleiner als die Längen des Dreiecks MNP, daher folgt, dass :IJ =  $\frac{2}{3}$ 3

#### **Formel :**

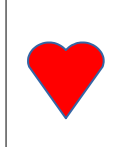

Gehören M ( $x$ ;  $y$ ) und N ( $x'$ ;  $y'$ ) zu einer Geraden, so gilt für ihren Anstieg :  $a = \frac{y - y'}{y}$  $x - x'$ 

Merke dir, das ist eigentlich der Quotient *DifferenzderOrdinatenvonMundN* DifferenzderAbszissenvonMundN Beispiele :

Berechne den Anstieg der linearen Funktion  $f$ , sodass :  $f(2)=3$  und  $f(5)=4$ .

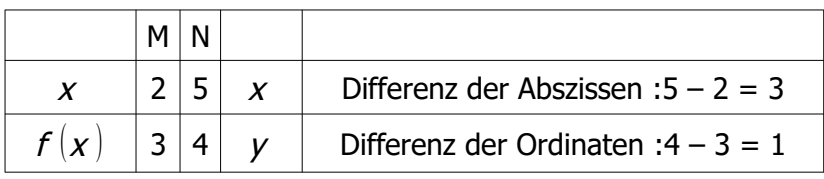

$$
a=\frac{4-3}{5-2}
$$

$$
a=\frac{1}{3}
$$

Bestimme die Zuordnungsvorschrift der linearen Funktion  $g$ , sodass :  $g(2)=4$  und  $g(5)=1$ .

g hat die Zuordnungsvorschrift  $g(x)$ =ax+b

- Zuerst berechnen wir den Anstieg :

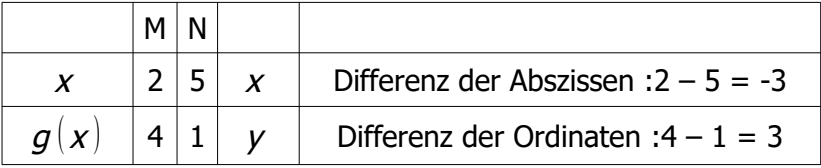

$$
a=\frac{4-1}{2-5}
$$
  

$$
a=\frac{3}{-3}
$$
  

$$
a=-1
$$

- Dann berechnen wir den Ordinatenabschnitt :  $g(x) = -x+b$ 

also gilt :  $g(2)=-2+2=4$  $b=6$ 

**Die gesuchte Zuordnungsvorschrift lautet also :** g ( <sup>x</sup> )=−x+ 6

## **Übung 1**

- 1. Uns interessiert die lineare Funktion f, sodass :  $f(x)=-7x+2$ .
- a) Berechne das Bild von -3 bei der Funktion  $f$ .
- b) Bestimme das Urbild von 6 bei der Funktion  $f$ .
	- 2. Die grafische Darstellung der Funktion  $g$  wurde hierneben gezeichnet :

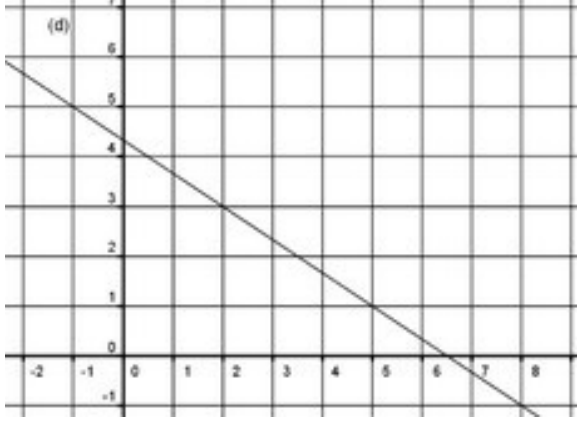

- a) Bestimme grafisch das Bild von 2 bei der Funktion  $g$ .
- b) Bestimme grafisch das Urbild von 1 bei der Funktion  $q$ .

### **Übung 2**

- f und  $q$  sind zwei lineare Funktionen.
	- 1. Es gilt :  $f(2)=4$  und  $f(5)=13$ . Bestimme f.
	- 2. Es gilt :  $q(1)=-4$  und  $q(3)=-10$ . Bestimme q.

## **Übung 3**

Uns interessiert eine lineare Funktion, für die folgende Wertetabelle mit einem Tabellenkalkulationsprogramm erstellt wurde :

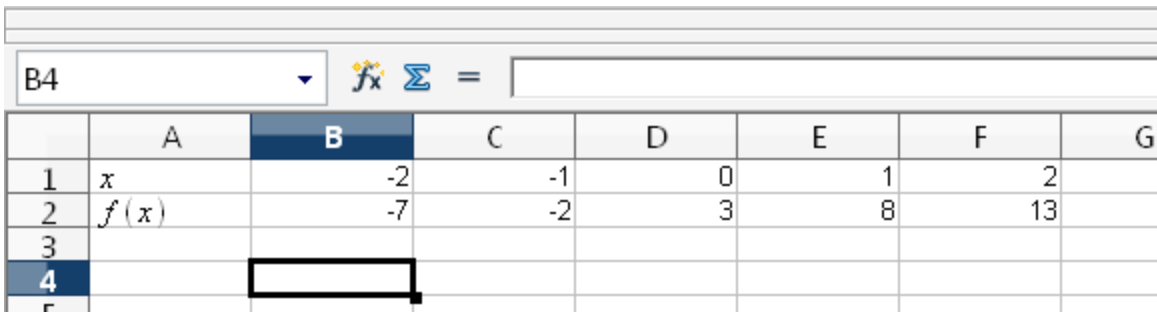

- 1. Wie lautet die Funktionsgleichung ?
- 2. Welche Formel wurde in die Zelle B2 getippt ?

### **Übung 4**

Bestimme mit Hilfe des Graphen die Funktionsgleichungen von  $f$  ,  $g$  ,  $h$  ,  $i$  und  $j$  :

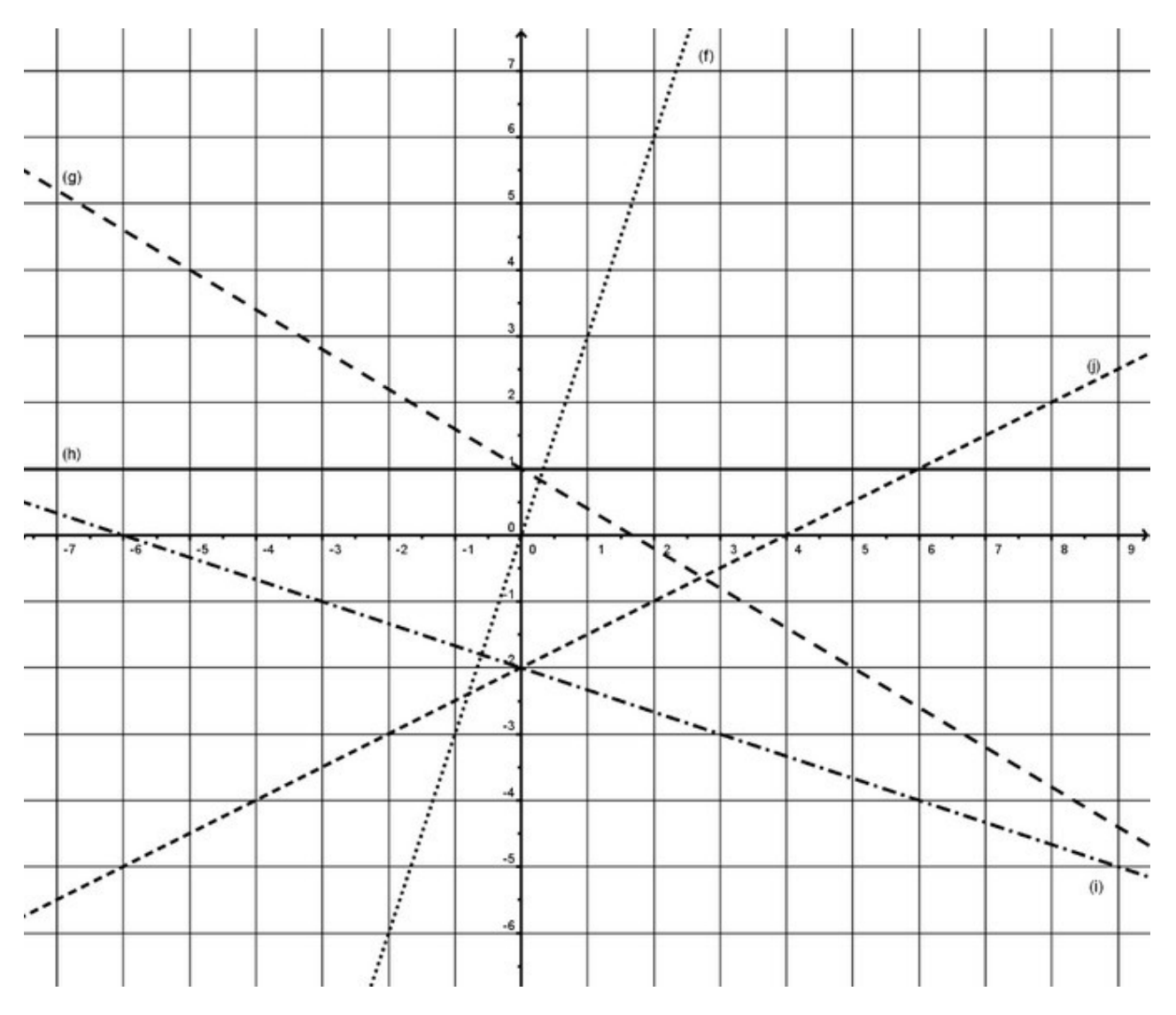

## **Übung 5**

Zeichne in folgendem Koordinatensystem die grafischen Darstellungen der Funktionen :

- 1.  $f(x) = \frac{x}{2}$ 2 −1
- 2.  $g(x) = -x$
- 3.  $h(x) = -3+2x$
- 4.  $i(x) = -4$

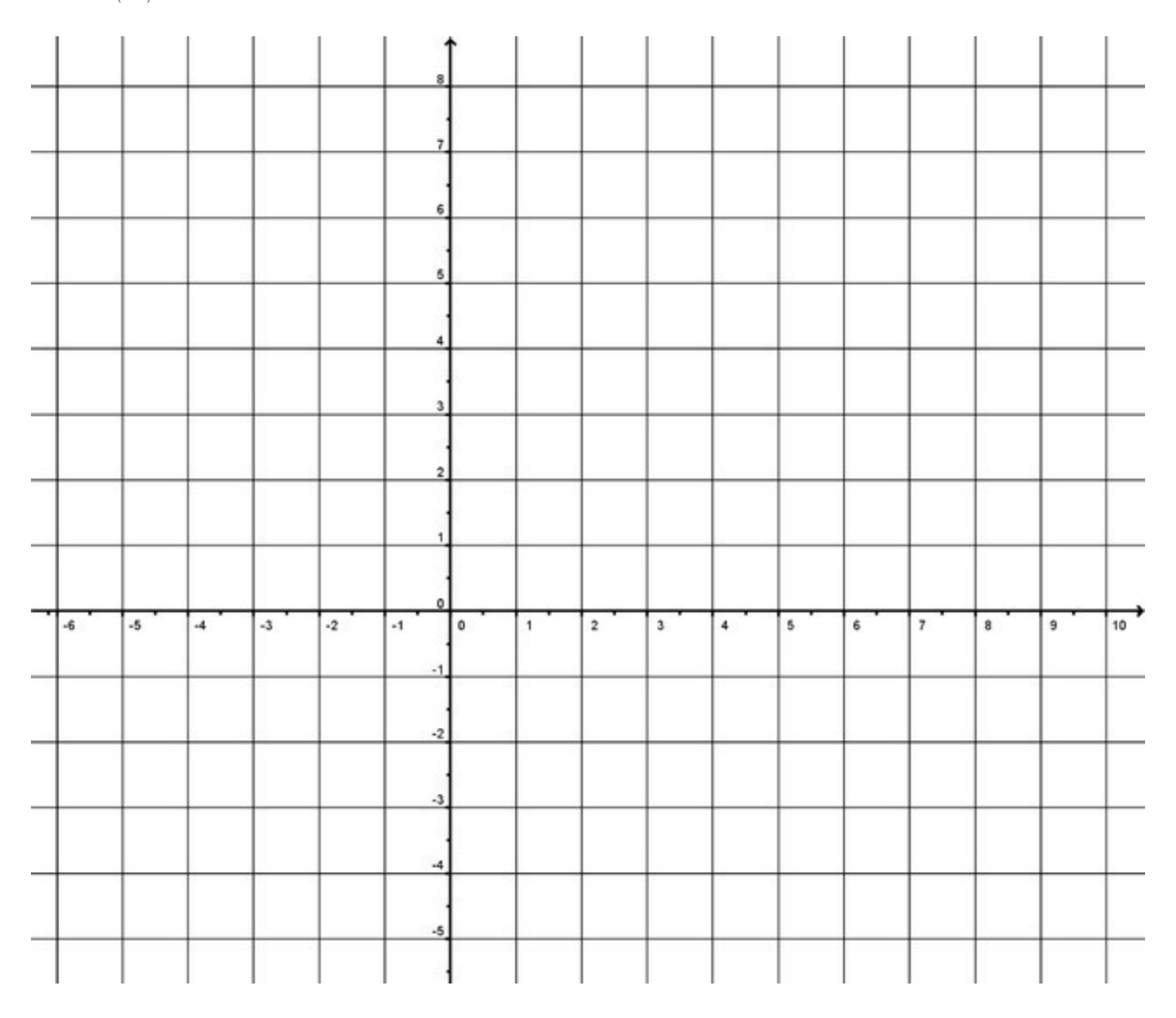